**Министерство науки и высшего образования Российской Федерации**  ФЕДЕРАЛЬНОЕ ГОСУДАРСТВЕННОЕ БЮДЖЕТНОЕ ОБРАЗОВАТЕЛЬНОЕ УЧРЕЖДЕНИЕ ВЫСШЕГО ОБРАЗОВАНИЯ **«Санкт-Петербургский государственный университет промышленных технологий и дизайна» Высшая школа технологии и энергетики Институт заочного и вечернего обучения**

# **ОРГАНИЗАЦИЯ УЧЕБНОГО ПРОЦЕССА И ВЫБОР КОНТРОЛЬНЫХ ЗАДАНИЙ**

# **Срок обучения – 3 года 6 месяцев**

**(на базе среднего профессионального и высшего образования)**

Методические указания для студентов I курса заочной и очно-заочной форм обучения

> Составители: К. Л. Гурина Е. А. Яшкевич К. О. Леонтьева Е. А. Рузанова

Санкт-Петербург 2023

 Утверждено на заседании института ЗВО 11.04.2023 г., протокол № 6

Рецензент А. Г. Николаева

Методические указания содержат информацию по организации учебного процесса и правила оформления контрольных и курсовых работ, а также материалы для их выполнения.

Методические указания предназначены для бакалавров заочной и очнозаочной форм обучения Высшей школы технологии и энергетики (ВШТЭ) Санкт-Петербургского государственного университета промышленных технологий и дизайна (СПбГУПТД).

### Утверждено Редакционно-издательским советом ВШТЭ СПбГУПТД в качестве методических указаний

**Режим доступа: http://publish.sutd.ru/tp\_get\_file.php?id=202016, по паролю. - Загл. с экрана. Дата подписания к использованию 04.09.2023 г. Рег.№ 5255/23** 

> **Высшая школа технологии и энергетики СПбГУПТД 198095, СПб., ул. Ивана Черных, 4**

## **СОДЕРЖАНИЕ**

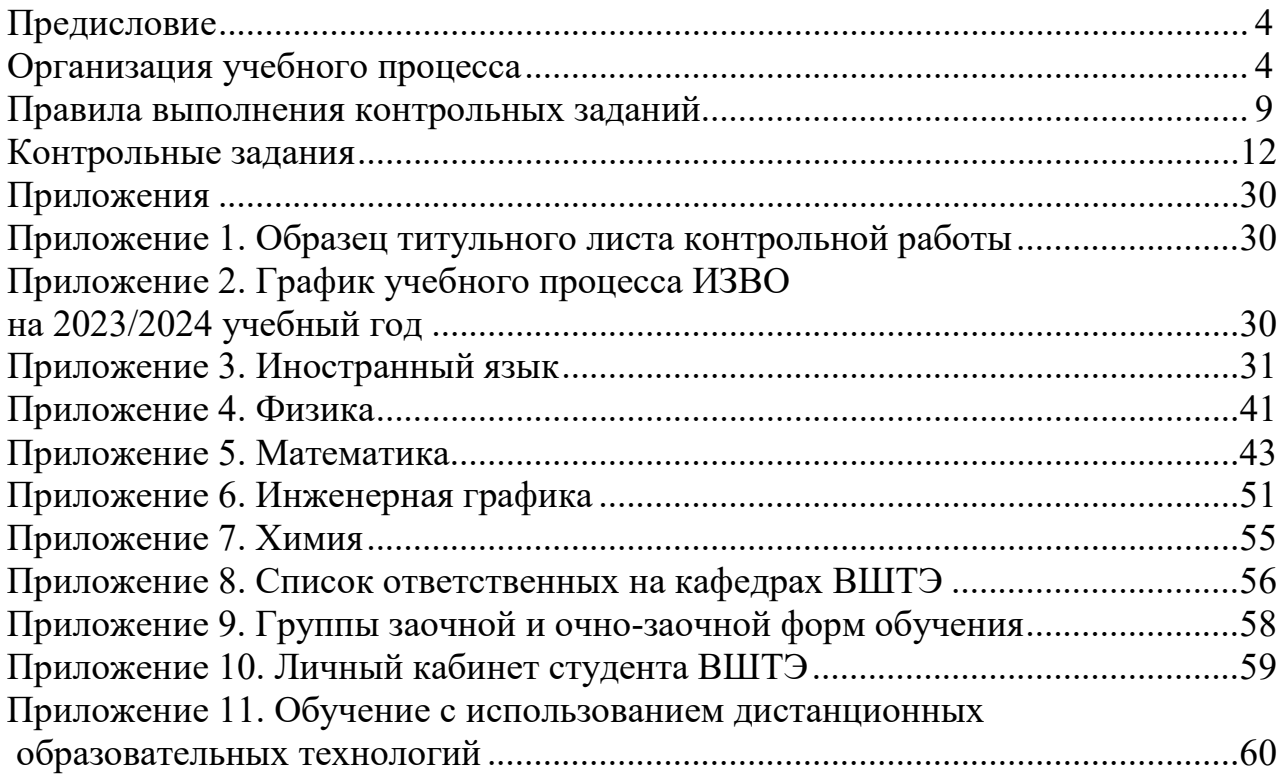

#### **ПРЕДИСЛОВИЕ**

Специфика заочной и очно-заочной форм обучения заключается в том, что они позволяют сочетать возможность обучения с производственной деятельностью. Получая высшее образование по заочной форме обучения, студенты приобретают теоретические знания, а работая на производстве, получают практические навыки. Эти два фактора обеспечивают подготовку высококвалифицированных специалистов, способных успешно решать сложные технические вопросы и управлять производством.

Настоящие методические указания предназначены для студентов I курса заочной и очно-заочной форм обучения Высшей школы технологии и энергетики (ВШТЭ) Санкт-Петербургского государственного университета промышленных технологий и дизайна (СПбГУПТД). Срок обучения – 3 года 6 месяцев (на базе среднего профессионального и высшего образования).

Учебный процесс по заочной и очно-заочной формам обучения ВШТЭ СПбГУПТД организован таким образом, что при зачислении на I курс, при переводе или восстановлении студенты сталкиваются с необходимостью получения заданий для выполнения контрольных и курсовых работ. Настоящие методические указания помогают студентам выбрать и правильно оформить необходимые контрольные задания.

В методических указаниях приведены предметы, изучаемые студентами всех направлений в течение 1-го и 2-го семестров I курса. Предметы перечислены согласно учебным планам по направлениям. По каждому предмету приведены номера контрольных работ, выполняемых в текущем семестре, вид отчетности, методические указания, по которым выбираются персональные задания. В предметных методических указаниях изложены правила выбора персонального задания и литература, необходимая для их выполнения.

Рекомендованные методические указания и литературу можно получить в Научно-информационном центре (библиотеке) ВШТЭ в аудитории Б-609. Так же методические указания есть на сайте ВШТЭ: www.gturp.spb.ru в разделе «Электронная библиотека»: [http://nizrp.narod.ru.](http://nizrp.narod.ru/)

#### **ОРГАНИЗАЦИЯ УЧЕБНОГО ПРОЦЕССА**

Каждый студент института заочного и вечернего обучения имеет свой шифр, который состоит из шести цифр. Первые две цифры являются последними двумя цифрами года поступления в университет, третья цифра обозначает направление подготовки, а последние три являются личным кодом студента, по которому выполняются контрольные работы. Например, шифр 234-348 обозначает, что студент поступил в университет в 2023 году (23) на направление «Теплоэнергетика и теплотехника» (4), последние три цифры служат для выбора варианта контрольных работ. Шифр записан в студенческом билете и в электронной зачетной книжке.

#### **Зачетная книжка**

Все результаты, полученные студентом в процессе обучения, отражены в электронной зачетной книжке в личном кабинете студента в информационной образовательной среде. Подробная информация о возможностях личного кабинета представлена в Приложении № 10, на стр. 59. Вход в личный кабинет осуществляется с официального сайта ВШТЭ: <https://gturp.spb.ru/> или по прямой ссылке: [http://188.134.16.135/.](http://188.134.16.135/) Персональный логин и пароль для входа в личный кабинет присваивается каждому студенту при поступлении (логин – это электронная почта, которую студент указал в заявлении при поступлении. Пароль приходит автоматически на электронную почту студента при регистрации в личном кабинете).

#### **Студенческий билет**

Студенческий билет представляет собой документ, состоящий из твёрдой обложки, на которой указано название вуза. Внутри документа содержится информация о владельце и его обучении. Студенты получают студенческий билет в первые дни учебы. Его необходимо хранить до окончания университета.

#### **Пропуск-карта**

Пропуск-карта – это универсальная студенческая пластиковая карта, которая служит пропуском для входа в университет. Всем студентам университета выдаются данные пропуск-карты. Чтобы пройти через турникет, необходимо поднести свою пропуск-карту к специальному табло на турникете. При поднесении карты к табло на турникете на компьютере охранника отображается фотография студента, которому была выдана эта карта. Если студент забыл дома свою пропуск-карту, то вход в университет осуществляется по разовым пропускам. Для получения разового пропуска необходимо обратиться в Бюро пропусков – аудитория А-126. Наличие паспорта обязательно.

Передавать пропуск-карту третьим лицам для входа в университет категорически запрещено. В противном случае пропуск-карта будет заблокирована.

#### **Дисциплинарные взыскания, применяемые к студенту**

В соответствии с Уставом Санкт-Петербургского государственного университета промышленных технологии и дизайна за невыполнение учебного плана по направлению подготовки (специальности) в установленные сроки по неуважительным причинам, нарушение студентом своих обязанностей, нарушение правил внутреннего распорядка университета и правил проживания в общежитии к студентам могут быть применены дисциплинарные взыскания вплоть до отчисления из университета.

С Правилами внутреннего трудового распорядка для обучающихся СПбГУПТД можно ознакомиться по ссылке: [https://sutd.ru/upload/iblock/3c4/Pravila\\_stud\\_rasp.pdf.](https://sutd.ru/upload/iblock/3c4/Pravila_stud_rasp.pdf) На официальном сайте

5

ВШТЭ: <https://gturp.spb.ru/> в разделе «Обучающимся» размещена иная полезная в обучении информация.

### **СТРУКТУРА ИНСТИТУТА ЗАОЧНОГО И ВЕЧЕРНЕГО ОБУЧЕНИЯ**

**Директор института заочного и вечернего обучения** – Гурина Кира Львовна (аудитория А-338).

**Заместитель директора института заочного и вечернего обучения** – Яшкевич Екатерина Александровна (аудитория А-338).

**Специалисты по учебно-методической работе** непосредственно работают со студентами: фиксируют текущую успеваемость и контролируют выполнение учебного плана, выдают справки-вызовы на очередную лабораторно-экзаменационную сессию и другие виды справок по личному заявлению студента, готовят документацию по переводу, отчислению, смене фамилии, академическому отпуску и т. д., а также выдают направления на сдачу академических задолженностей и для проживания в общежитии.

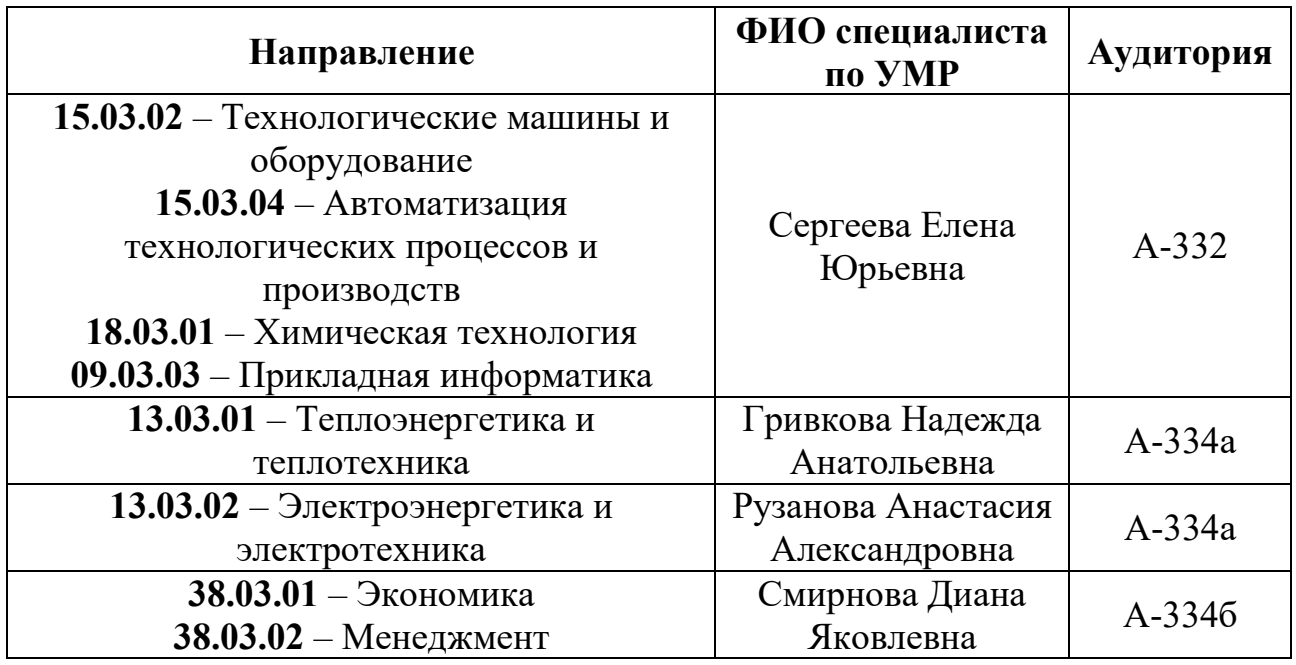

**Диспетчер** (аудитория А-336) составляет расписание лабораторноэкзаменационных сессий по всем образовательным программам, распределяет аудиторный фонд под учебные занятия, проводит запись на лабораторные работы. Расписание занятий учебно-экзаменационной сессии размещается в группе ВК [\(https://vk.com/zaofak\)](https://vk.com/club48981715) **за 2-3 дня до начала сессии, а также на стенде информации возле аудиторий А-336, А-338.**

**Секретари** (аудитория А-334в) занимаются приемом и выдачей контрольных работ студентам.

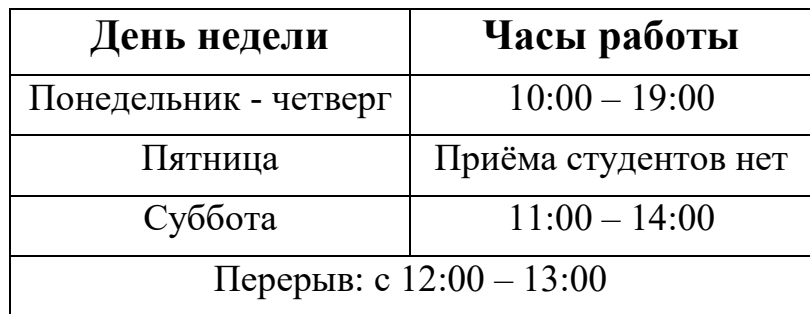

## **ГРАФИК РАБОТЫ ИЗВО**

#### **Процесс обучения**

В группе ВК [\(https://vk.com/zaofak\)](https://vk.com/club48981715) размещается вся необходимая информация для студентов (стоимость обучения, график учебного процесса, образцы титульных листов для контрольных работ, электронные адреса кафедр, квитанции на оплату обучения и др.).

Для студентов в течение учебного года организуются две лабораторноэкзаменационные сессии (см. график учебного процесса 1 курса, Приложение № 2).

Во время сессий по расписанию проводятся очные занятия (лекции, лабораторные работы, практические занятия, консультации). Учебные занятия в университете проводятся по утвержденному расписанию. Продолжительность академического часа устанавливается 45 минут («пара» – 1 час 30 минут).

**Студенты обязаны сдавать все зачеты и экзамены в строгом соответствии с учебными планами, утвержденными для каждого направления** (учебные планы I курса смотрите на стр.12-29).

Во время лабораторно-экзаменационной сессии при проведении промежуточной аттестации в случае получения неудовлетворительной оценки или в случае, если полученная положительная оценка не устраивает студента, то по договорённости с преподавателем (при его согласии) студенту может быть предоставлена повторная попытка сдачи зачёта или экзамена для улучшения результата, но только до того, как оценка была внесена в ведомость. При получении неудовлетворительных оценок во время лабораторноэкзаменационной сессии или при не прохождении промежуточной аттестации в установленные сроки возникает академическая задолженность.

Студентам, которые не смогли сдать зачеты и экзамены в общеустановленные сроки, в том числе по уважительным причинам (по болезни, семейные обстоятельства, длительные служебные командировки и др.), устанавливается индивидуальный график ликвидации академической задолженности на срок не более 1 года с момента её возникновения. Информация о результатах промежуточной аттестации, о наличии академической задолженности и графике её ликвидации размещена в личных кабинетах обучающихся. Если задолженность в установленные сроки не будет ликвидирована, студент отчисляется из университета за академическую неуспеваемость.

#### **Студент имеет право на восстановление в вузе в течение пяти лет после отчисления.**

Успешно обучающимся студентам до начала лабораторноэкзаменационной сессии специалистами института выдаются или высылаются по запросу справки-вызовы на электронную почту. Для этого необходимо отправить письмо на электронную почту: zaofak@[yandex.ru,](mailto:zaofak@yandex.ru) в теме письма указать ФИО и номер группы (или направление, на которое вы поступили), в самом сообщении вы указываете полное наименование места работы и в каком виде вам нужна справка-вызов (электронный вариант, отправка почтой России или лично в руки).

Успешно обучающимися и имеющими право на оплачиваемый отпуск считаются студенты, не имеющие задолженности за предыдущий курс (семестр) и к началу лабораторно-экзаменационной сессии выполнившие все контрольные работы и курсовые проекты (работы).

Студенты, обучающиеся по договору, не допускаются к сдаче зачетов и экзаменов без оплаты обучения за текущий семестр. Справка-вызов на следующую сессию выдается специалистом только при предъявлении квитанции об оплате обучения.

Квитанции на оплату обучения выдаются в ауд. А-213. Также квитанцию можно скачать из группы ВК [\(https://vk.com/zaofak\)](https://vk.com/club48981715) в разделе «Справочник студента».

Студенты, полностью выполнившие требования учебного плана данного курса, успешно сдавшие все зачеты и экзамены, переводятся на следующий курс приказом по университету в конце учебного года.

**Каждый студент имеет право на академический отпуск на срок не более 2-х лет.** Основанием для принятия решения о предоставлении академического отпуска является личное заявление студента, а также заключение медицинской организации (для предоставления академического отпуска по медицинским показаниям), повестка военного комиссариата, содержащая время и место отправки к месту прохождения военной службы (для предоставления академического отпуска в случае призыва на военную службу), и иные документы, подтверждающие основание предоставления академического отпуска (для предоставления академического отпуска по иным причинам). Решение о предоставлении академического отпуска принимается первым проректором, директором ВШТЭ на основании заявления студента и прилагаемых к нему документов и оформляется приказом.

Студент в период нахождения его в академическом отпуске освобождается от обязанностей, связанных с освоением им образовательной программы, и не допускается к образовательному процессу до завершения академического отпуска. В случае если студент обучается по договору об образовании за счёт средств физического и (или) юридического лица, во время академического отпуска плата за обучение с него не взимается.

Академический отпуск завершается по окончании периода времени, на который он был предоставлен, либо до окончания указанного периода на

8

основании заявления студента. После выхода из академического отпуска плата взимается в размере и в срок, установленные договором. Студент допускается к обучению по завершении академического отпуска на основании приказа ректора.

#### **Установочная сессия**

**Для студентов I курса очно-заочной формы обучения 5 сентября и для студентов I курса заочной формы обучения 6 октября будет проходить установочная сессия очно в университете. На собрании будет подробно рассказано об организации учебного процесса, по расписанию пройдут занятия по всем предметам первого семестра. Так же студенты получат студенческий билет и пропуск-карту для входа в университет.** 

В течение октября на почтовый ящик студента придёт письмо с логином и паролем для доступа в дистанционную систему Moodle. Moodle – это система, предназначенная для дистанционного обучения и взаимодействия с преподавателем в удалённом режиме (см. стр. 60).

## **ПРАВИЛА ВЫПОЛНЕНИЯ КОНТРОЛЬНЫХ ЗАДАНИЙ**

При заочной и очно-заочной форме обучения **контрольные работы**  играют исключительно важную роль. Они не служат материалом для окончательной оценки знаний студента, но позволяют судить о качестве самостоятельной работы студента, о том, в какой степени он готов к сдаче зачета или экзамена.

Посредством контрольных работ преподаватель осуществляет руководство самостоятельной работой студента.

По решению преподавателя контрольные работы студенты сдают на проверку **до начала сессии** одним из трёх ниже представленных способов:

1. Загружают в систему Moodle (см. стр. 63).

2. Отправляют на электронную почту кафедры (см. стр. 56).

3. Регистрируют в директорате ИЗВО и сдают в ауд. А-334в.

На обложке тетради или пояснительной записки указываются фамилия, имя, отчество, шифр, присвоенный студенту, направление, наименование дисциплины и номер контрольного задания. В Приложении 1 приводится вариант оформления титульного листа контрольной работы. Все шаблоны для контрольных (курсовых) работ размещены в группе в ВК [\(https://vk.com/zaofak\)](https://vk.com/club48981715) в разделе «Справочник студента».

**Курсовой проект (курсовая работа)** – форма промежуточной аттестации, предназначенная для оценки успешности выполнения обучающимися рабочей программы дисциплин в части самостоятельной (творческой) работы, умений и навыков применения полученных знаний в решении практических задач будущей профессиональной деятельности.

Курсовые проекты (работы) подготавливают студента к выполнению более сложной бакалаврской работы – выпускной квалификационной работы.

Рецензирование работ позволяет своевременно указать студенту на сделанные им ошибки. Поэтому студент должен внимательно отнестись к каждому замечанию преподавателя, сделанному в рецензии на работу, и приступить к ее исправлению, предварительно еще раз повторив соответствующий материал учебника. Исправленную работу необходимо снова направить на проверку установленным способом. **Студент допускается до сдачи зачёта или экзамена при условии успешного прохождения текущего контроля и обязан иметь зачтённую контрольную работу на момент сдачи зачета или экзамена по соответствующей дисциплине. Без зачтенной контрольной работы студент на зачет или экзамен не допускается**.

В процессе самостоятельной работы над учебным материалом с использованием методических указаний и других пособий у студента могут появиться затруднения или вопросы, с которыми он не может справиться самостоятельно. В таких случаях ему следует обратиться непосредственно на кафедру или в директорат Института ЗВО к специалисту по учебнометодической работе своего направления.

В методических указаниях объясняется, как выбираются варианты для выполнения контрольных работ. По некоторым предметам выдаются индивидуальные задания лично преподавателем. **Контрольные работы, выполненные не по своему варианту, не будут зачтены.**

**Работы должны выполняться студентом самостоятельно и отвечать следующим требованиям:** 

- контрольная работа должна быть выполнена полностью, т. е. необходимо решить все задачи и примеры, выполнить все чертежи, дать ответы на все вопросы, предусмотренные контрольным заданием. Если предложенный вопрос или задача непонятны, не следует их пропускать; надо написать вопрос или условие задачи и обратиться за разъяснениями к преподавателю;

- перед решением задачи или ответом на вопрос следует написать условие задачи или вопрос, причем решения должны быть расположены в той же последовательности, в какой даны вопросы в контрольном задании;

- ответы на контрольные вопросы следует излагать ясно, точно и полно, чтобы преподавателю был виден весь ход рассуждений. Нельзя ограничиваться односложными ответами: «да» или «нет». Не следует также переписывать в контрольные работы тексты из учебников или учебных пособий. Если необходимо вставить в текст цитаты, то они должны быть взяты в кавычки, при этом обязательно следует указать, из какого литературного источника приведена цитата (автор книги, ее заглавие, место, издательство и год издания, номер страницы);

- решения задач должны быть представлены вместе со всеми промежуточными преобразованиями. Следует руководствоваться образцами решений задач, помещенными в учебнике или методических указаниях. Решение задач должно сопровождаться кратким и четким пояснением, показывающим ход рассуждений студента. Представление в контрольных работах только одних

ответов задач совершенно недопустимо: в таких случаях контрольная работа не будет зачтена;

- при решении задач необходимо строго следить за размерностями и единицами измерения всех величин, входящих в ту или иную формулу, и проверить, в каких единицах измерения должен быть получен результат. Необходимо пользоваться Международной системой единиц (СИ);

- чертежи могут быть выполнены при помощи чертежных принадлежностей, а также с использованием современных программ компьютерного проектирования;

- при изложении материала небрежность написания и грамматические ошибки недопустимы;

- писать контрольную работу нужно четким почерком, обязательно ручкой с синим или черным стержнем или в печатном виде;

- неверно сделанную запись в тетради надо зачеркивать. Нельзя допускать произвольного сокращения слов и каких-либо обозначений, не принятых в литературе по изучаемой дисциплине;

- на каждой стороне листа необходимо оставлять поля 2-3 см по всей его длине для замечаний рецензента. Все страницы нумеруются. Следует обратить внимание еще и на другие требования по оформлению контрольных работ (проектов), которые могут быть изложены в методических указаниях по изучаемым дисциплинам;

- необходимо указать, каким учебником и какими методическими указаниями студент пользовался при изучении дисциплины и выполнении контрольной работы.

11

# **КОНТРОЛЬНЫЕ ЗАДАНИЯ**

### **Направление: 38.03.01 «Экономика» Профиль: «Экономика и управление инновациями» Форма обучения: Очно-заочная**

**I курс, 1-й семестр (группа 6-318)** 

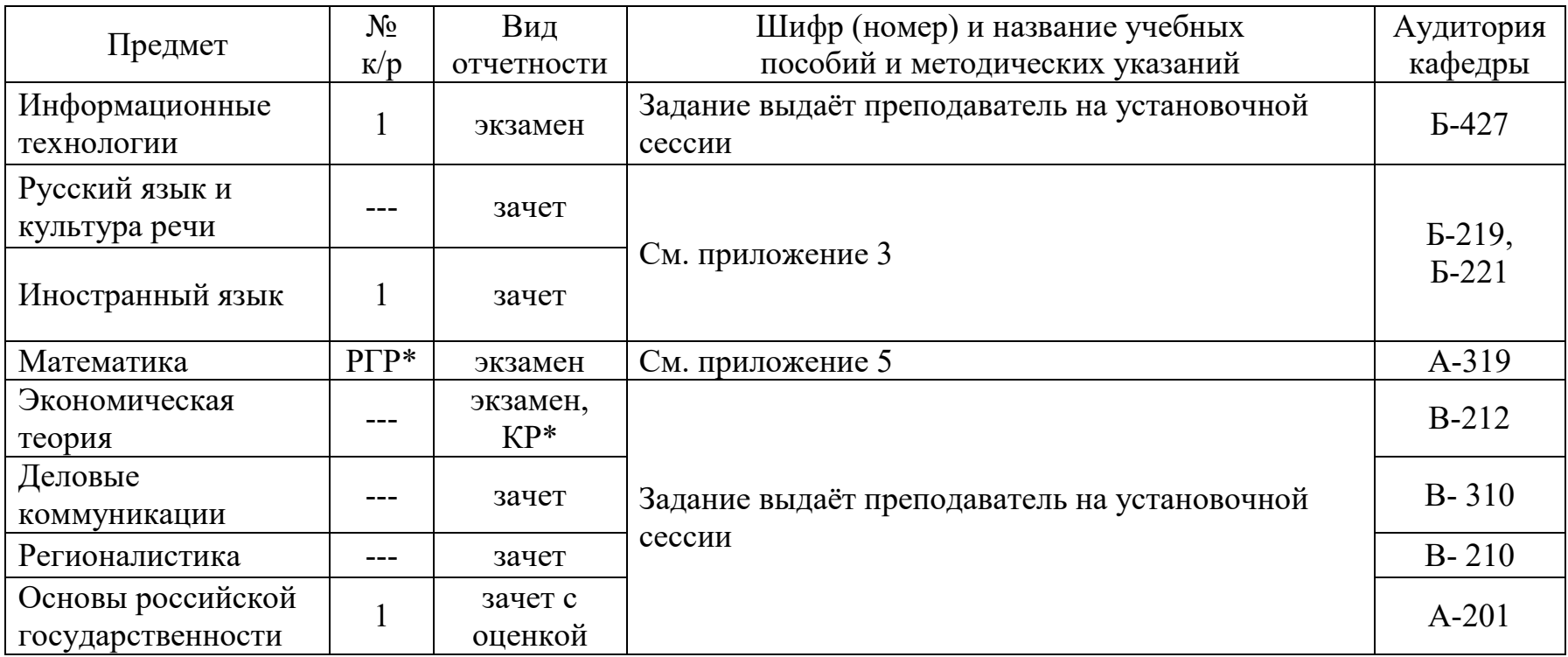

\*КР – курсовая работа, РГР\* - расчетно-графическая работа

## **I курс, 2-й семестр**

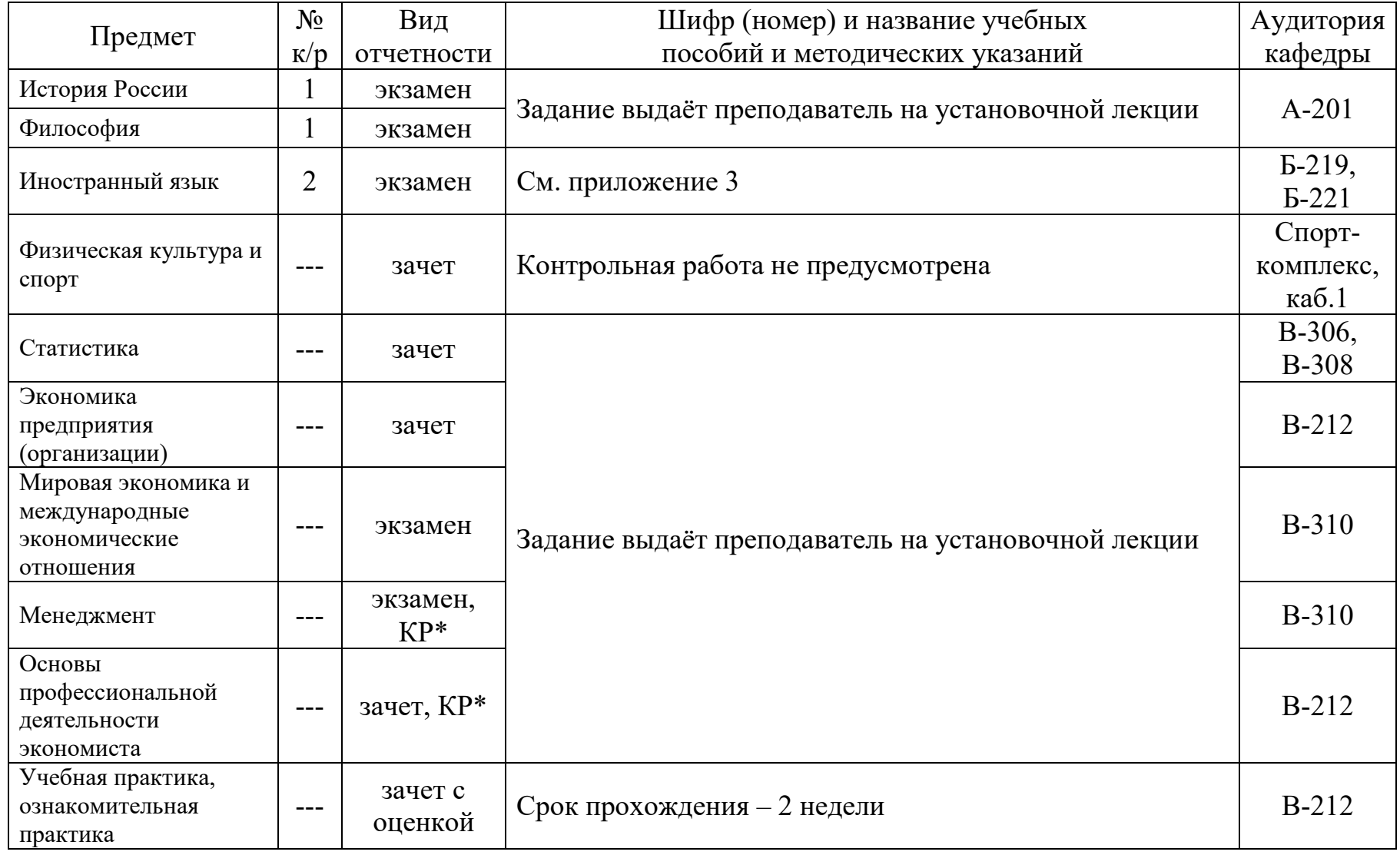

\*КР – курсовая работа

### **Направление: 38.03.02 «Менеджмент» Профиль: «Логистика и управление цепями поставок» (группа 6-718) Профиль: «Финансовый менеджмент» (группа 6-718.1) Форма обучения: Очно-заочная**

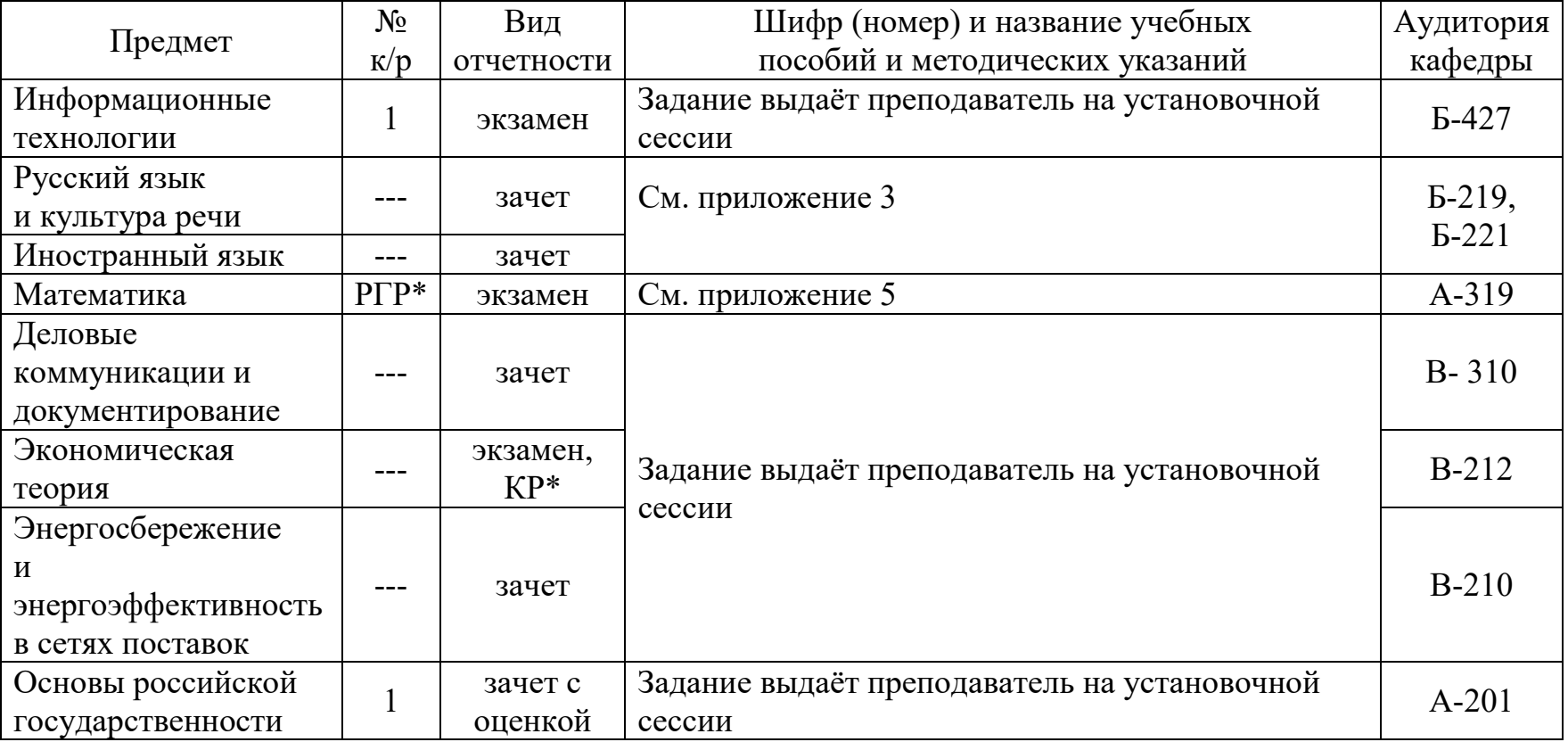

**I курс, 1-й семестр** 

 $*KP - kypco$ вая работа,  $PFP* - pac$ четно-графическая работа

| Предмет                                                      | $N_2$             | Вид                | Шифр (номер) и название учебных                     | Аудитория                    |
|--------------------------------------------------------------|-------------------|--------------------|-----------------------------------------------------|------------------------------|
|                                                              | K/p               | отчетности         | пособий и методических указаний                     | кафедры                      |
| История России                                               | $\mathbf{1}$      | экзамен            | Задание выдаёт преподаватель на установочной лекции | $A-201$                      |
| Философия                                                    | $\mathbf{1}$      | экзамен            |                                                     |                              |
| Иностранный язык                                             | $\qquad \qquad -$ | экзамен            | См. приложение 3                                    | $E-219$ ,<br>$E-221$         |
| Физическая<br>культура и спорт                               | $- - -$           | зачет              | Контрольная работа не предусмотрена                 | Спорт-<br>комплекс,<br>каб.1 |
| История<br>управленческой<br>мысли                           | ---               | зачет              | Задание выдаёт преподаватель на установочной лекции | $B - 310$                    |
| Теория организации                                           | $---$             | экзамен,<br>$KP^*$ |                                                     | $B-212$                      |
| Экономика<br>предприятия                                     |                   | экзамен,<br>KP*    | Задание выдаёт преподаватель на установочной лекции |                              |
| Статистика                                                   | $\frac{1}{2}$     | зачет              |                                                     |                              |
| Информационные<br>технологии<br>в экономике<br>и менеджменте | $-- -$            | зачет              |                                                     | <b>B-310</b>                 |
| Учебная практика,<br>ознакомительная<br>практика             |                   | зачет<br>с оценкой | Срок прохождения - 2 недели                         | <b>B-210</b>                 |

**I курс, 2-й семестр** 

\*КР – курсовая работа

## **Направление: 13.03.01 «Теплоэнергетика и теплотехника» Профиль: «Промышленная теплоэнергетика» Форма обучения: Заочная**

## **I курс, 1-й семестр (группы 7-418)**

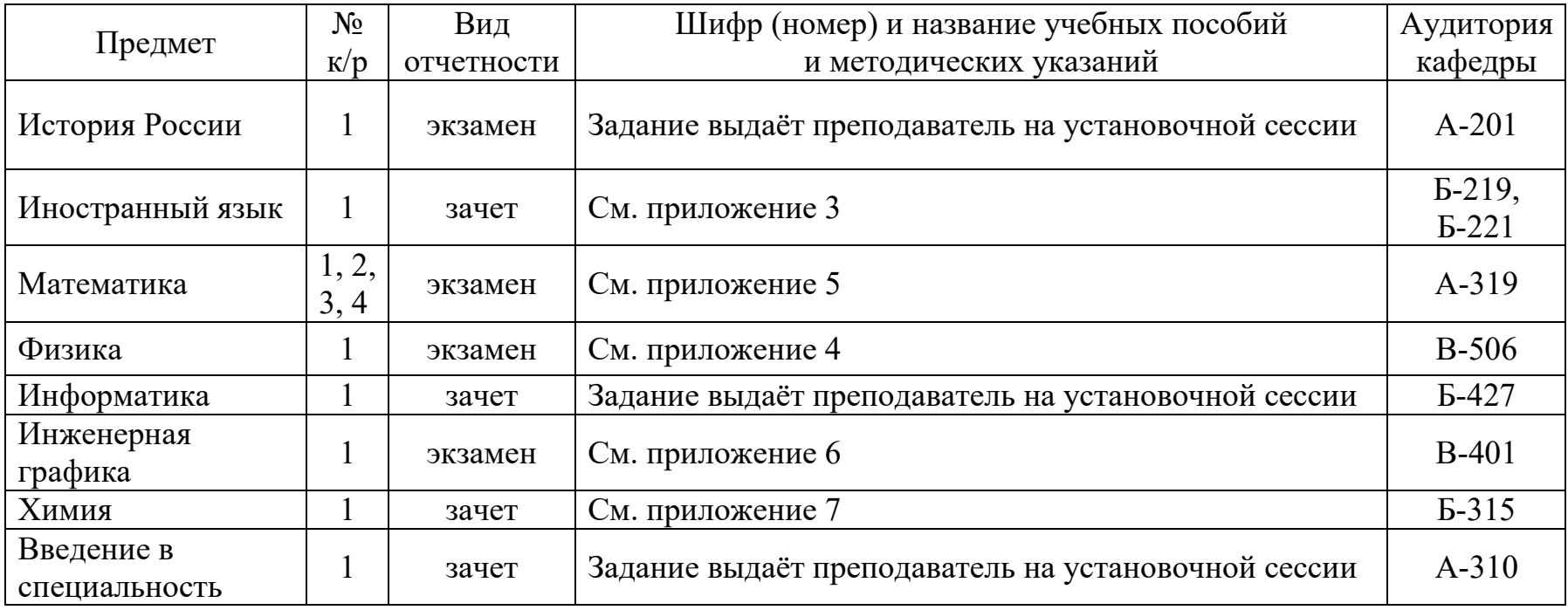

## **I курс, 2-й семестр**

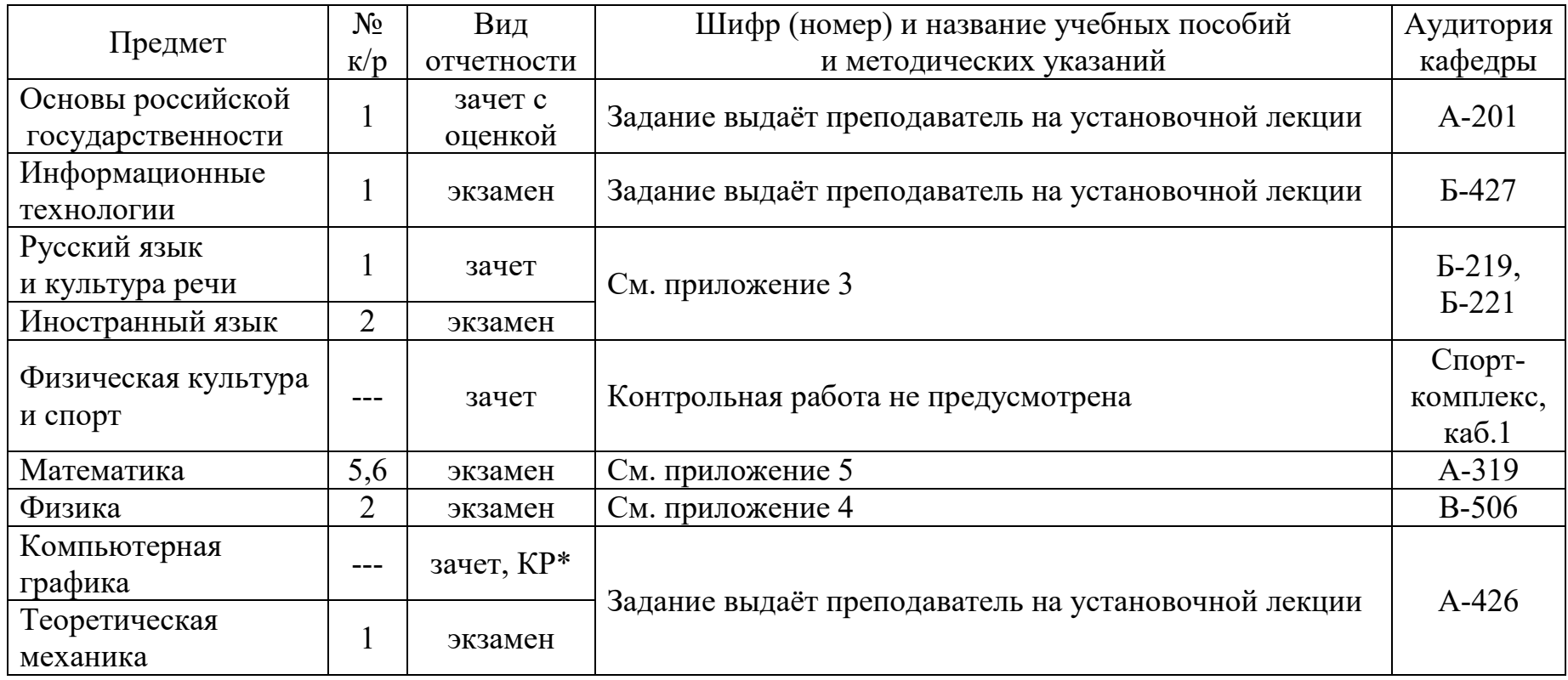

\*КР – курсовая работа

### **Направление: 15.03.02 «Технологические машины и оборудование» Профиль: «Машины и аппараты комплексной переработки возобновляемых ресурсов» (группа 7-218.1) Профиль: «Оборудование химических производств» (группа 7-218.2) Форма обучения: Заочная**

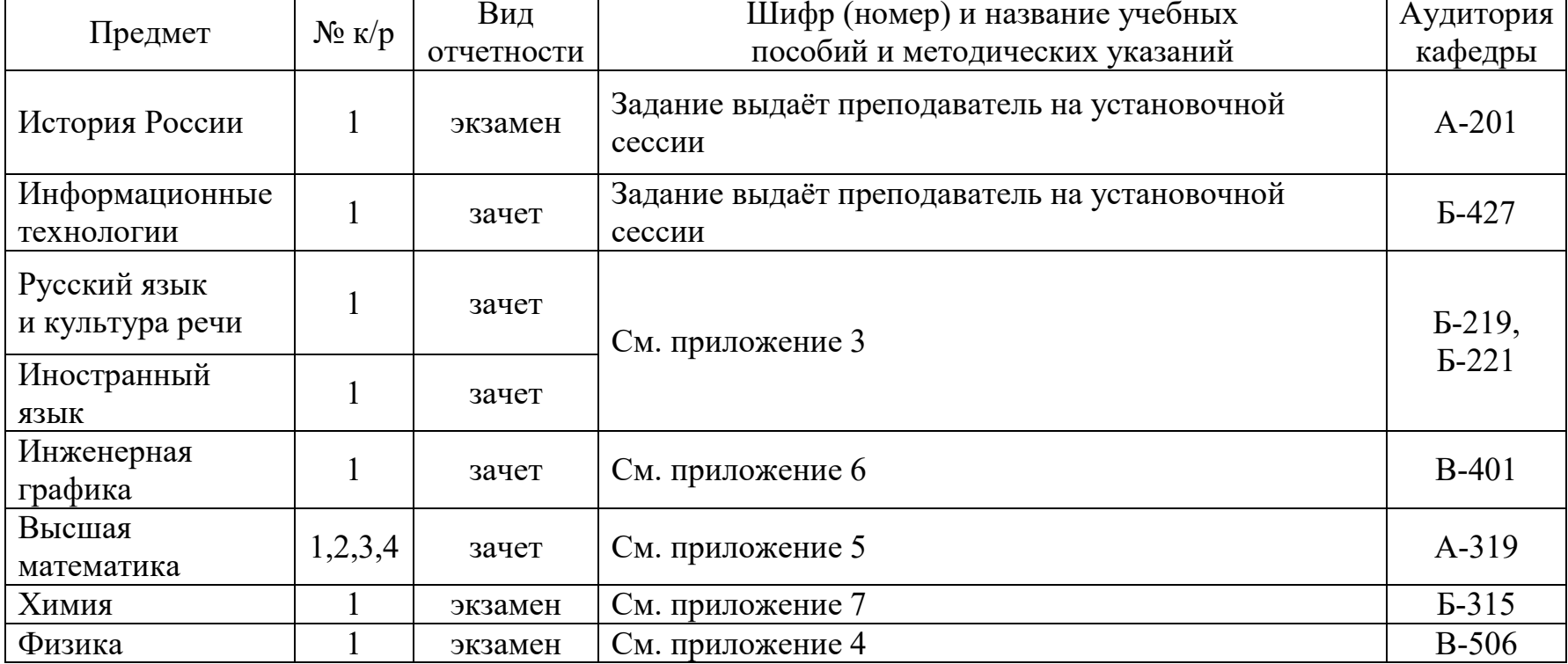

### **I курс, 1-й семестр**

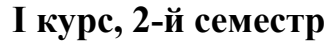

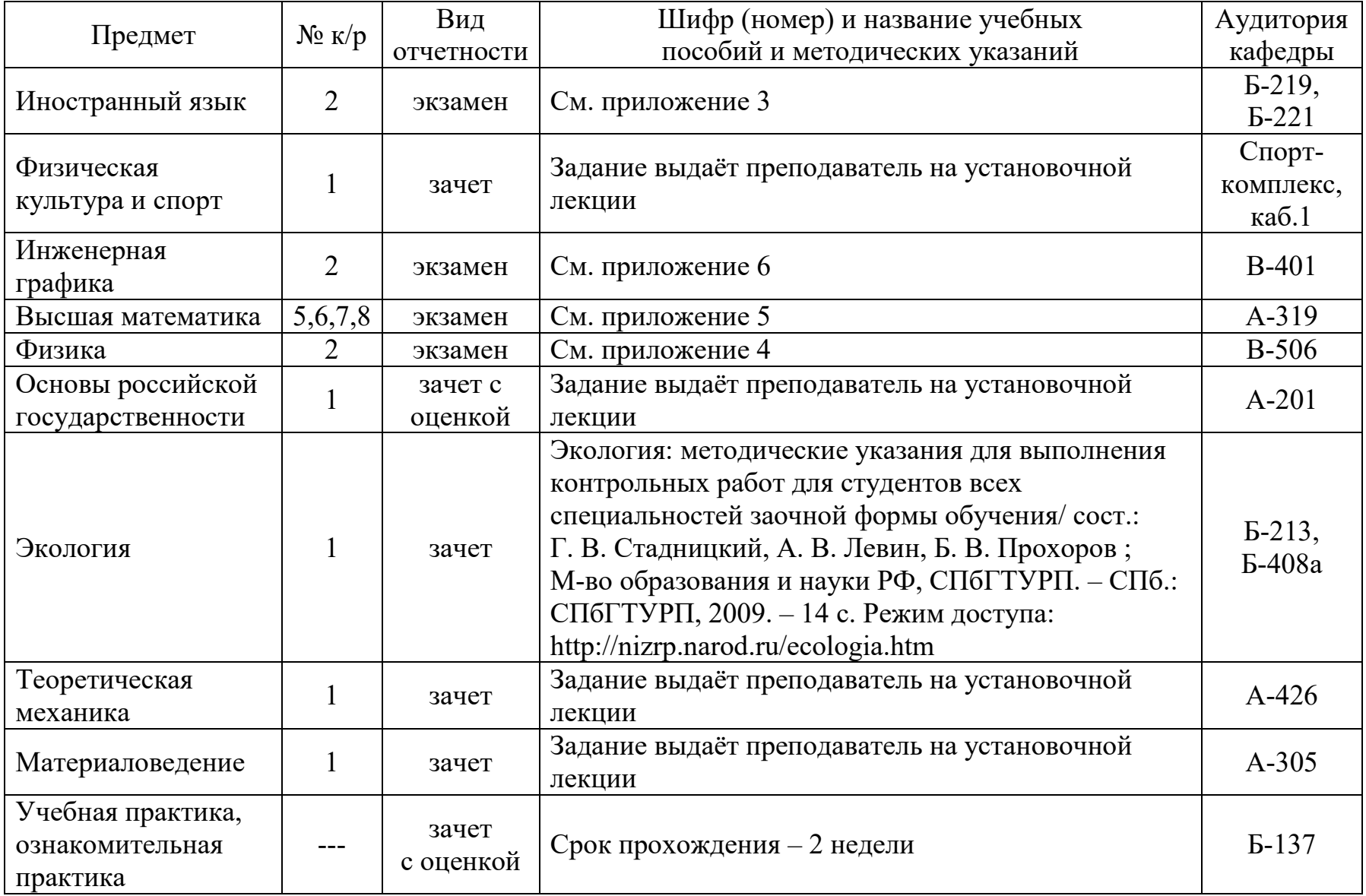

## **Направление: 13.03.02 «Электроэнергетика и электротехника» Профиль: «Цифровое управление электрическими системами и машинами» Форма обучения: Заочная**

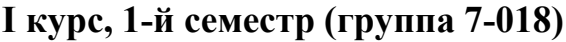

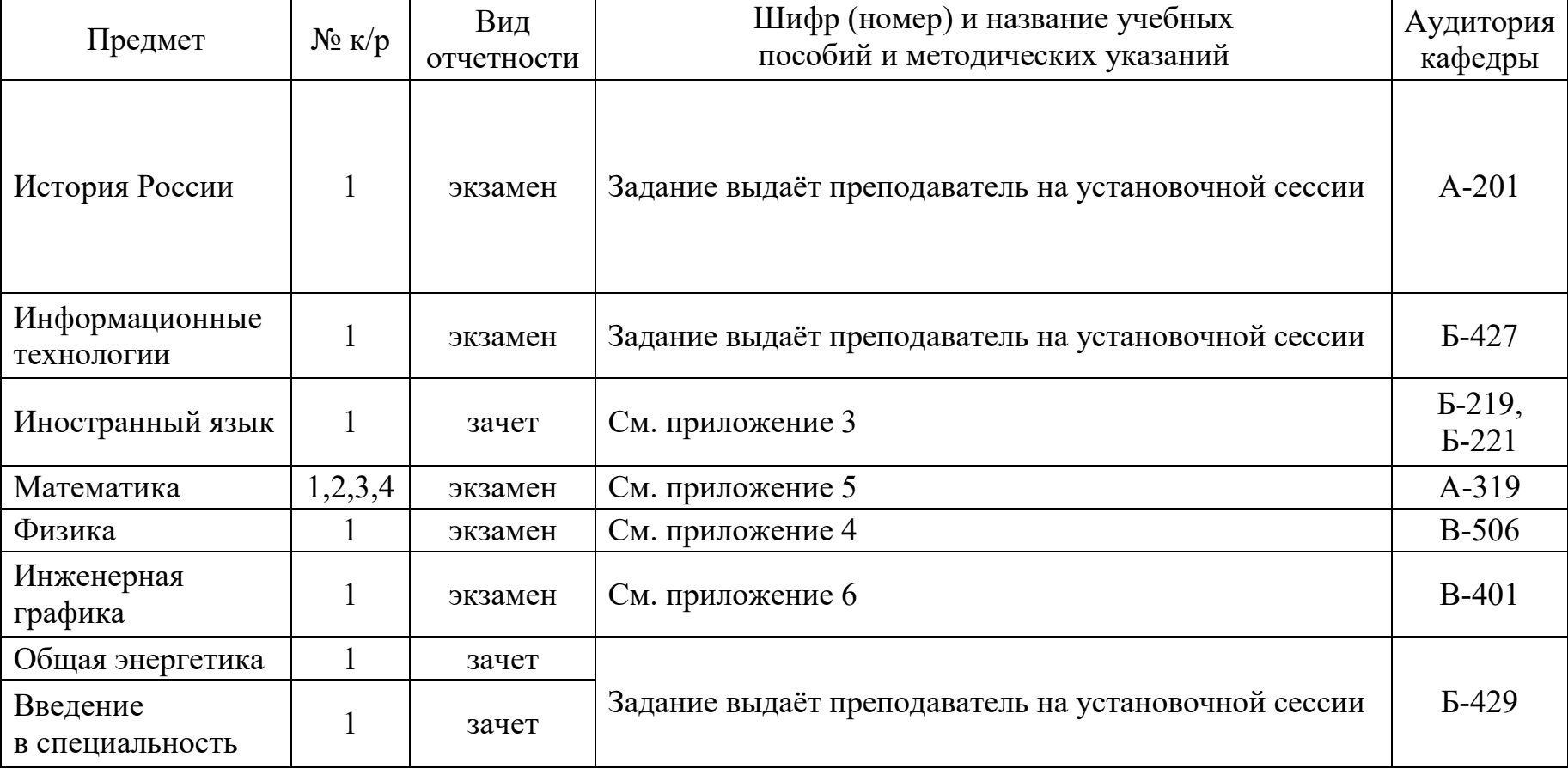

## **I курс, 2-й семестр**

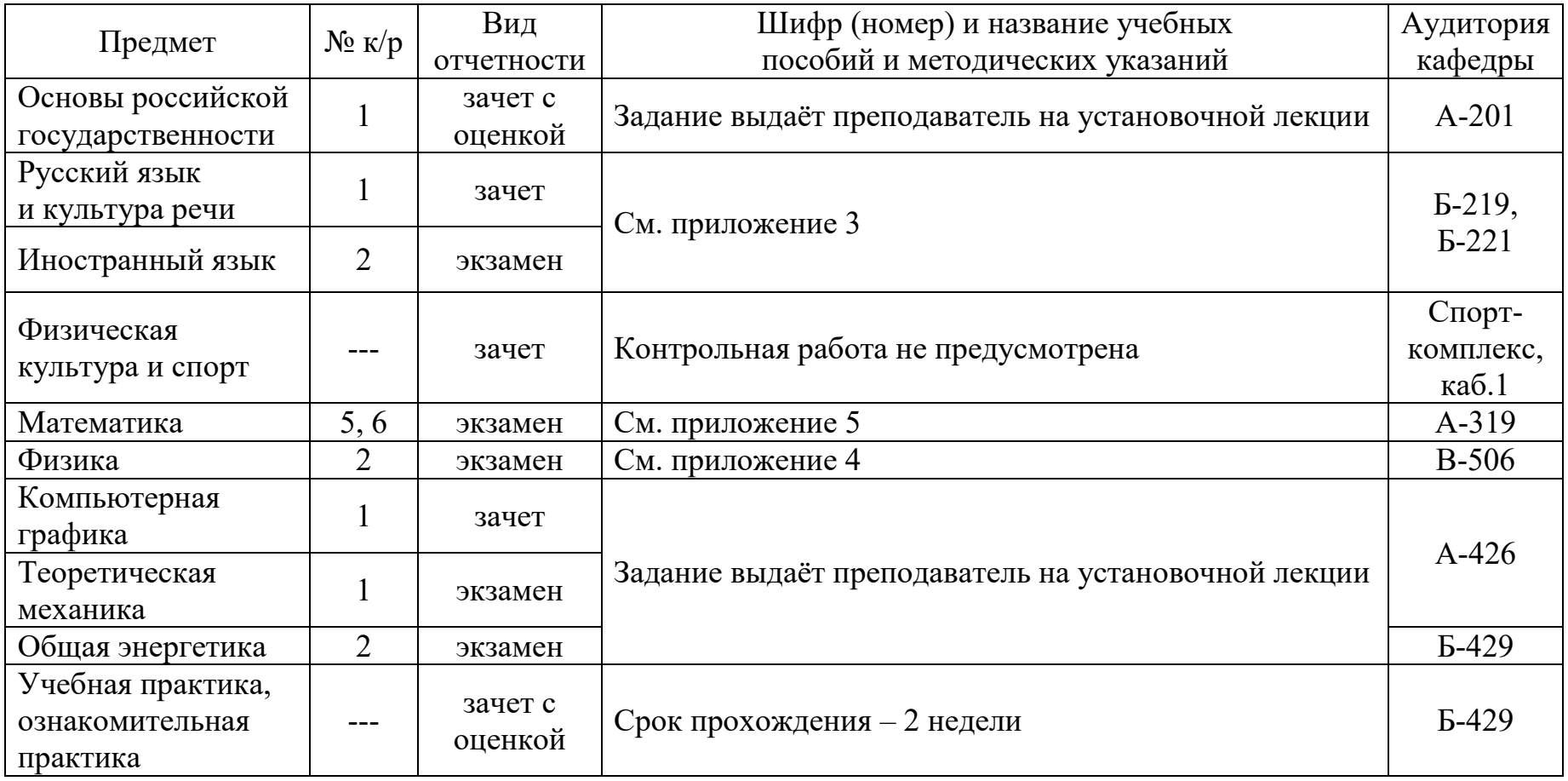

## **Направление: 15.03.04 «Автоматизация технологических процессов и производств» Профиль: «Цифровизация производства» Форма обучения: Заочная**

## **I курс, 1-й семестр (группа 7-518.1)**

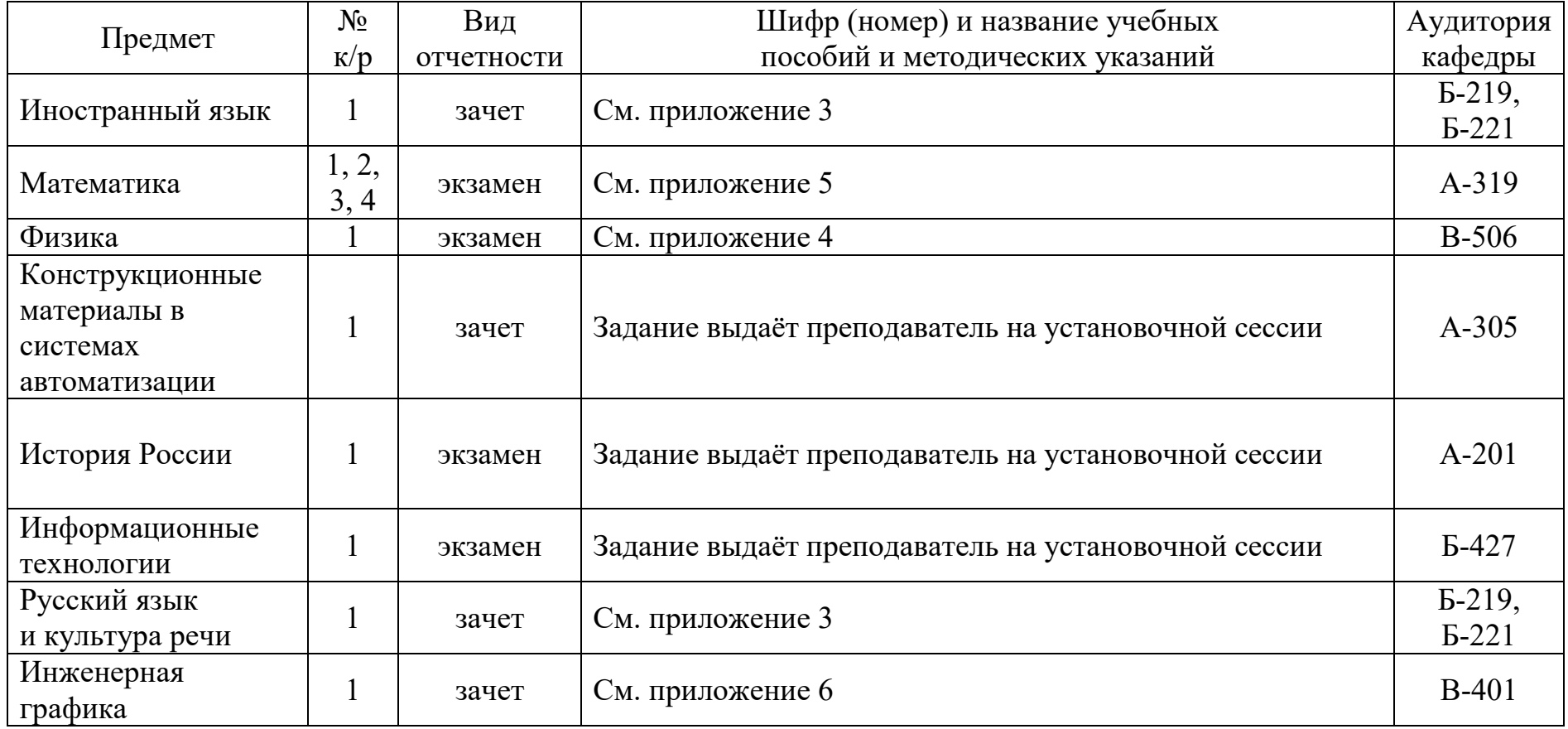

## **I курс, 2-й семестр**

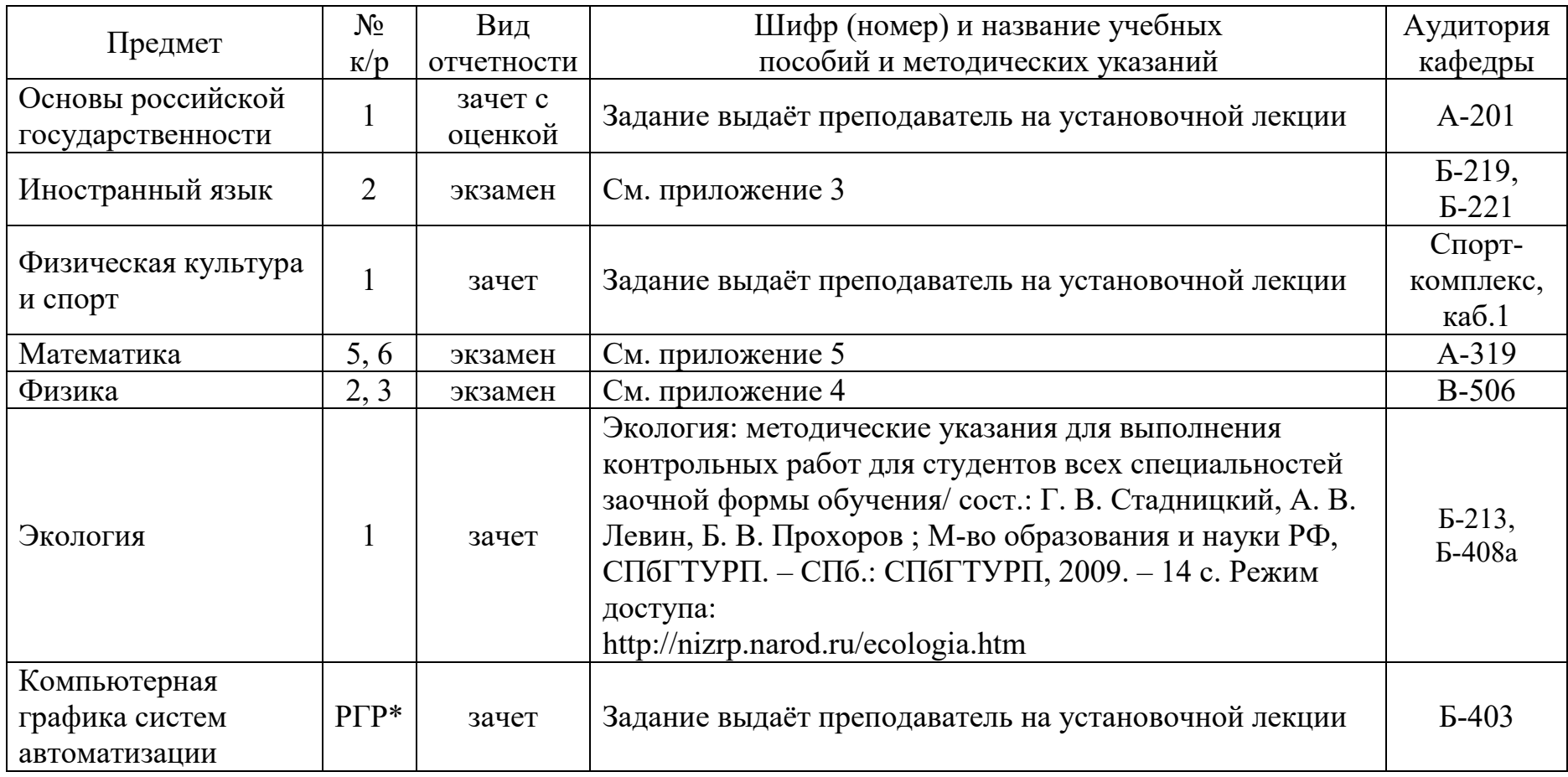

РГР\* - расчетно-графическая работа

### **Направление: 15.03.04 «Автоматизация технологических процессов и производств» Профиль: «Робототехнические системы» Форма обучения: Заочная**

## **I курс, 1-й семестр (группа 7-518.2)**

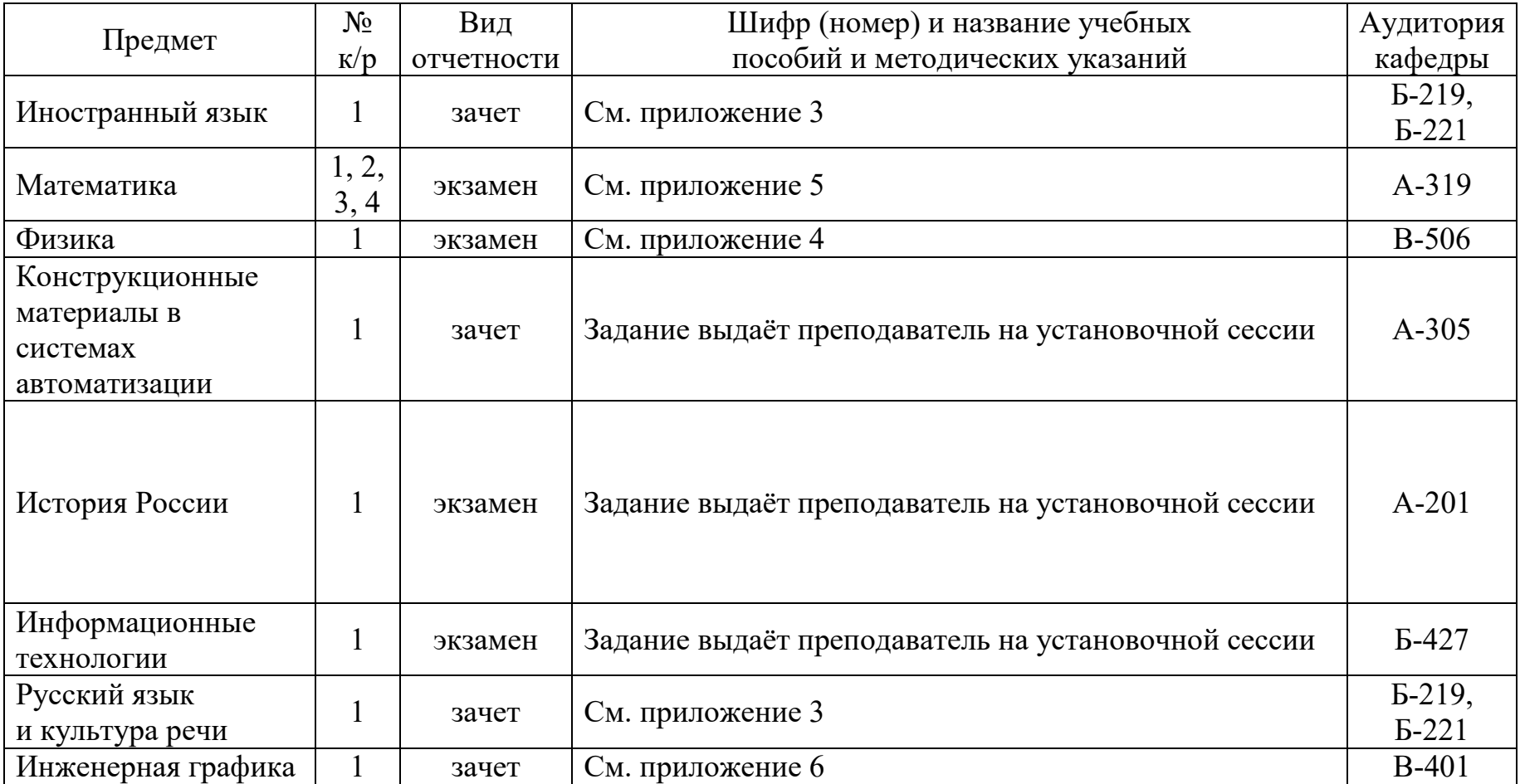

## **I курс, 2-й семестр**

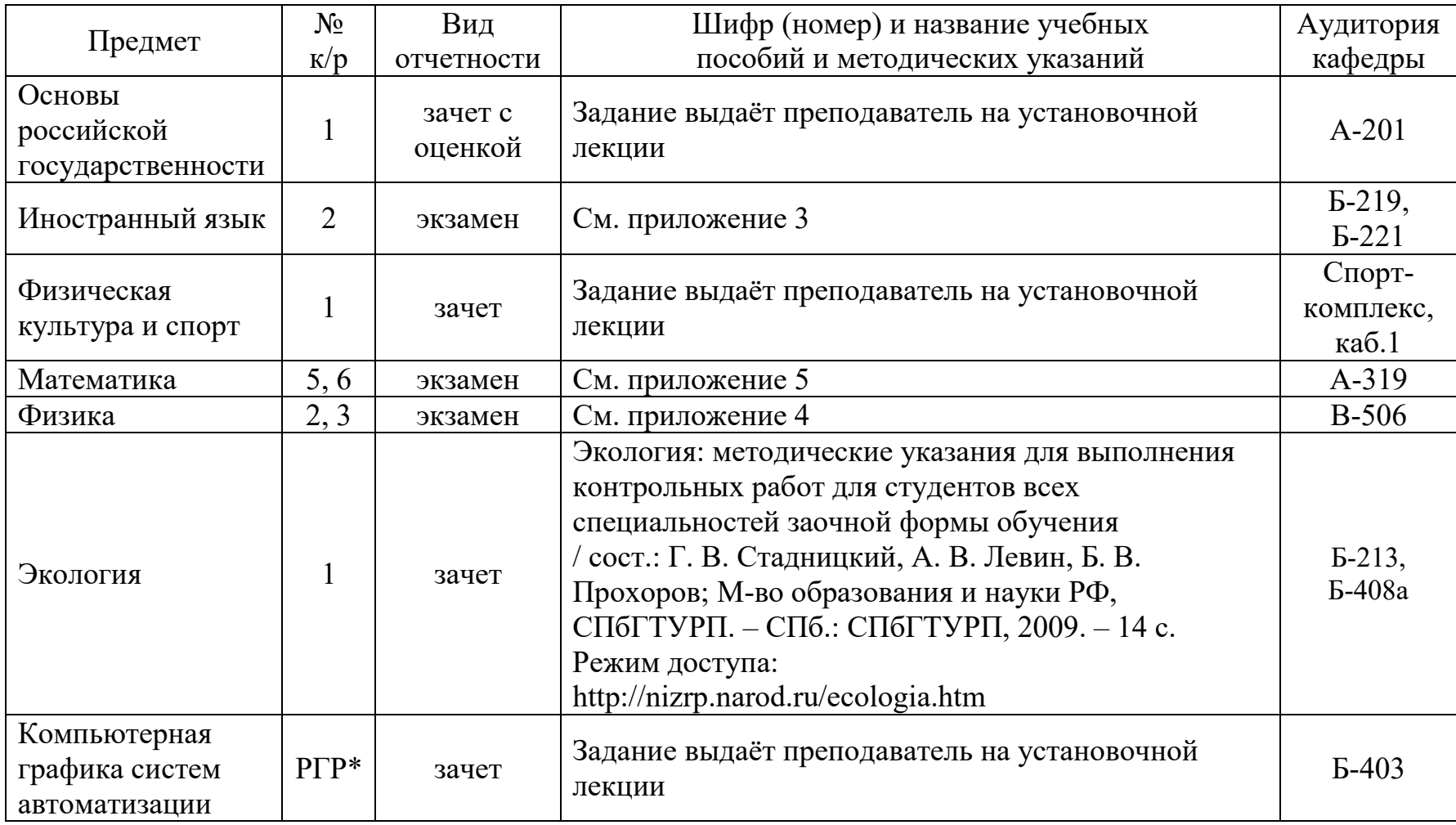

РГР\* - расчетно-графическая работа

### **Направление: 18.03.01 «Химическая технология» Профиль: «Химическая и биотехнология переработки растительного сырья» Форма обучения: Заочная**

## **I курс, 1-й семестр (группы 7-118)**

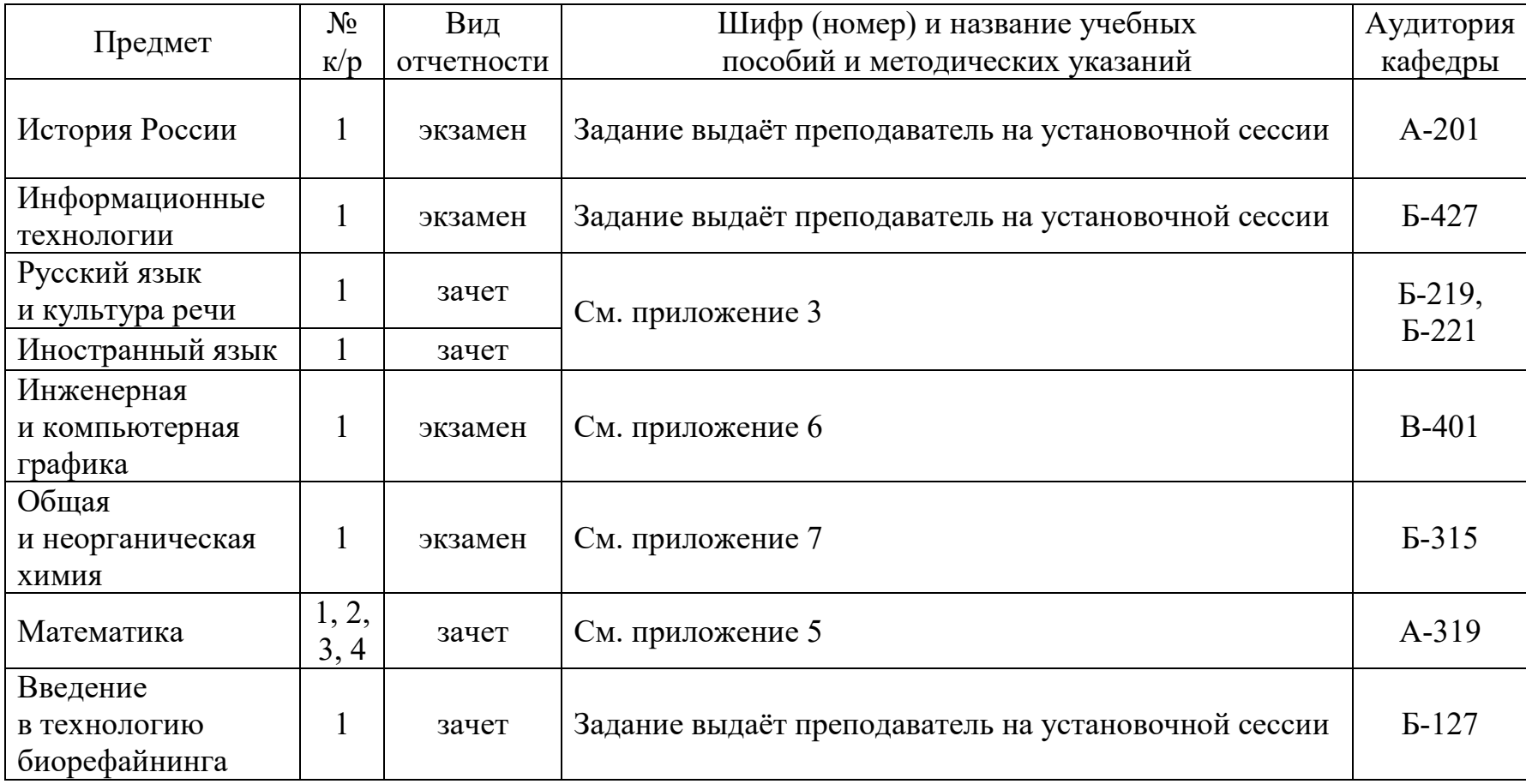

## **I курс, 2-й семестр**

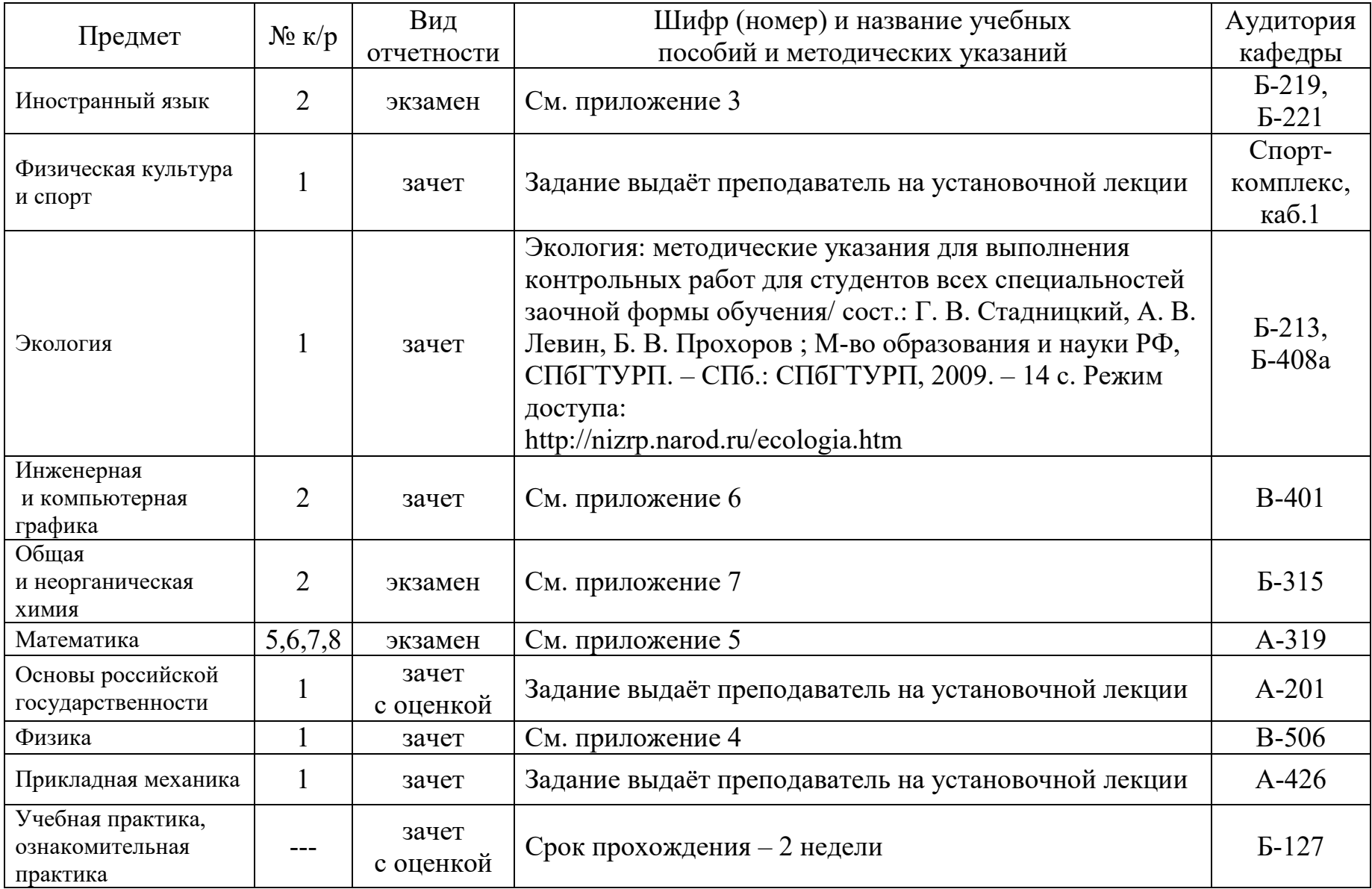

### **Направление: 09.03.03 «Прикладная информатика» Профиль: «Искусственный интеллект в информационных системах» Форма обучения: Заочная**

## **I курс, 1-й семестр (группа 7-618)**

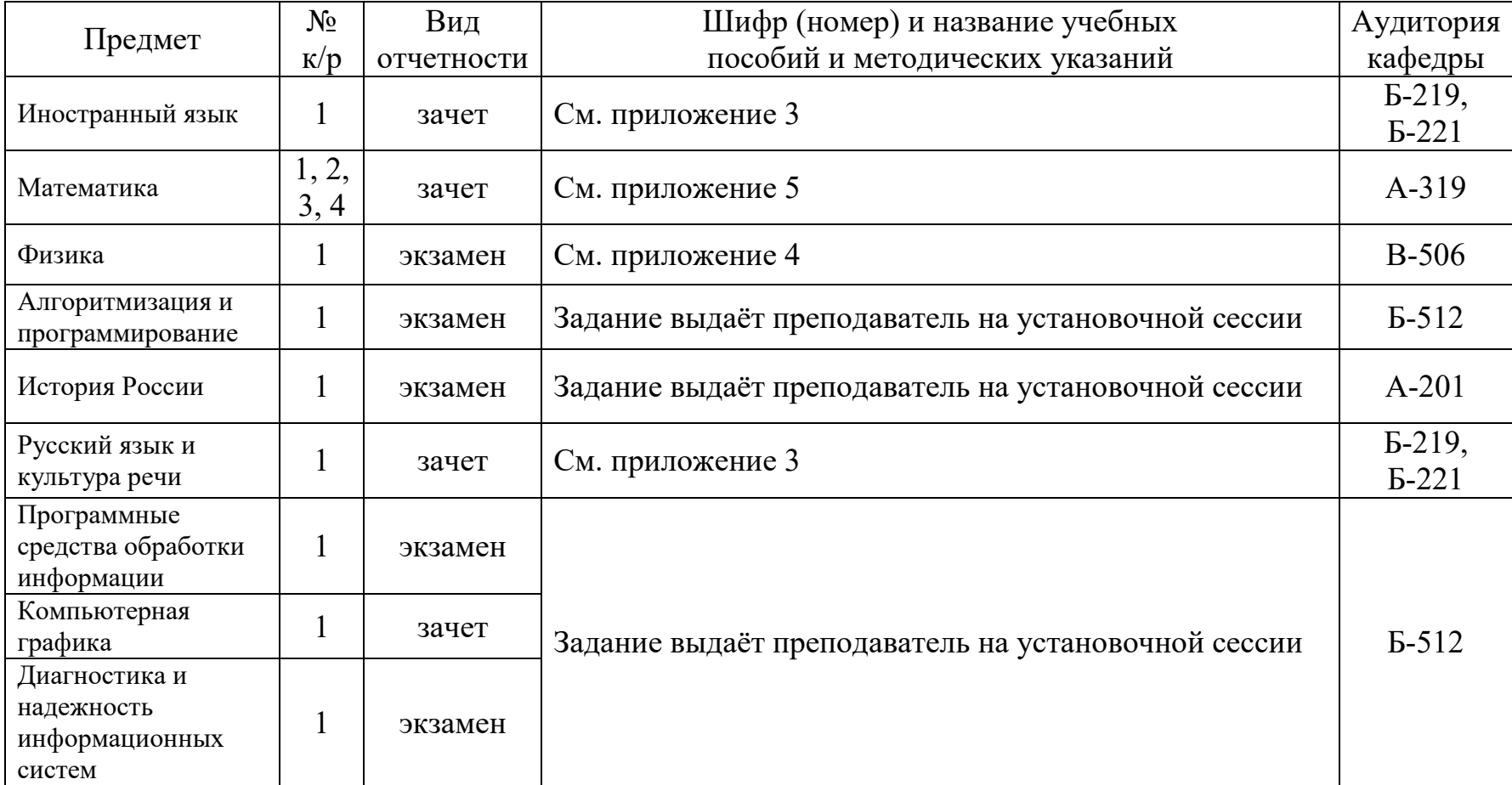

## **I курс, 2-й семестр**

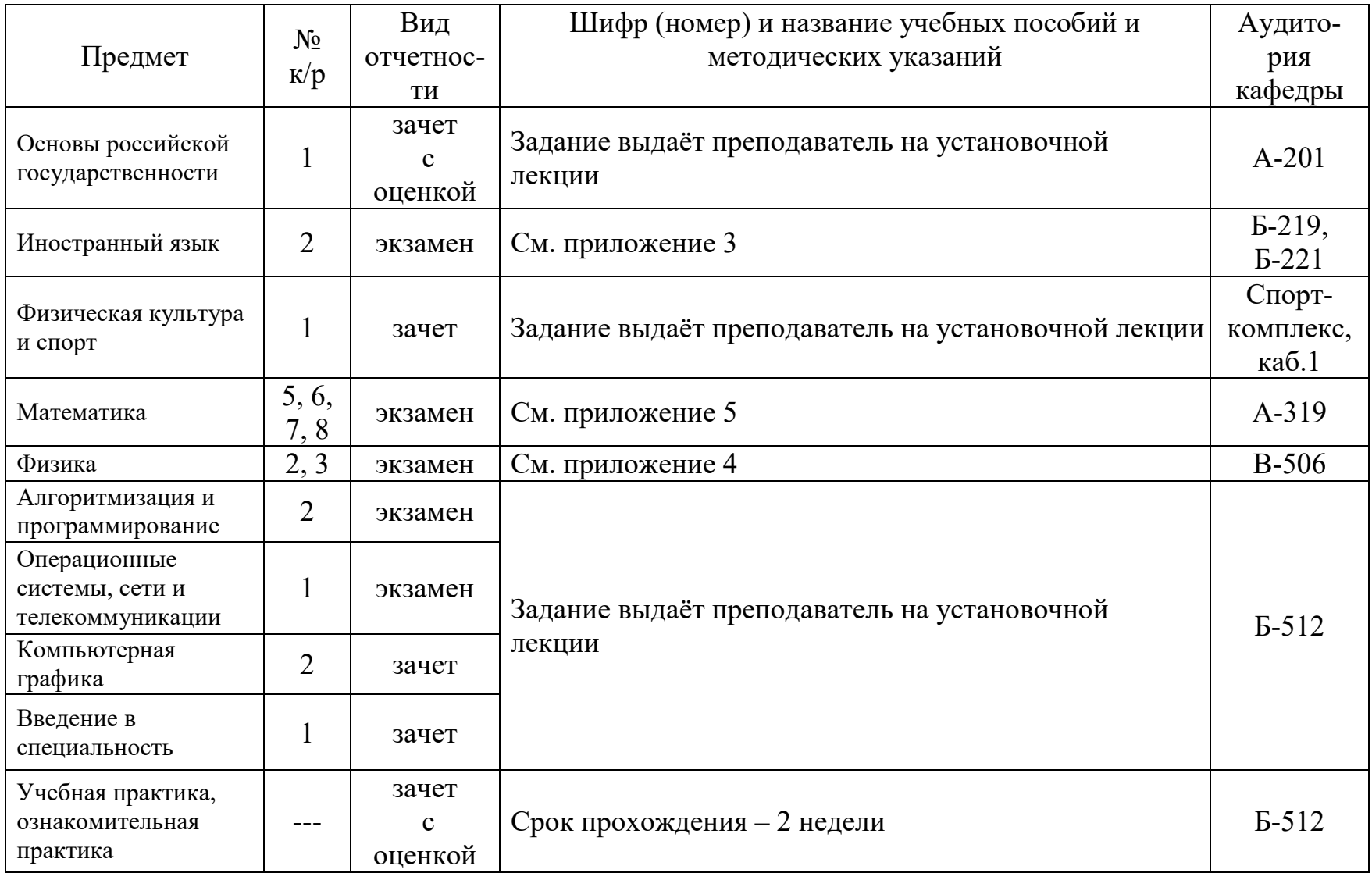

## **ПРИЛОЖЕНИЯ**

## **ПРИЛОЖЕНИЕ 1**

## **ОБРАЗЕЦ ТИТУЛЬНОГО ЛИСТА КОНТРОЛЬНОЙ РАБОТЫ**

#### **САНКТ-ПЕТЕРБУРГСКИЙ ГОСУДАРСТВЕННЫЙ УНИВЕРСИТЕТ ПРОМЫШЛЕННЫХ ТЕХНОЛОГИЙ И ДИЗАЙНА**

#### ВЫСШАЯ ШКОЛА ТЕХНОЛОГИИ И ЭНЕРГЕТИКИ

#### **ИНСТИТУТ ЗАОЧНОГО И ВЕЧЕРНЕГО ОБУЧЕНИЯ**

Направление 18.03.01 Группа 7-118 Шифр 231-004

### **КОНТРОЛЬНАЯ РАБОТА №\_1\_\_**

по Математике

Студента I курса Иванова Олега Александровича (фамилия, имя, отчество)

Дата и номер регистрации работы\_\_\_№23 от 10.11.2023 года\_\_

## **ПРИЛОЖЕНИЕ 2**

## **ГРАФИК УЧЕБНОГО ПРОЦЕССА ИЗВО НА 2023/2024 УЧЕБНЫЙ ГОД**

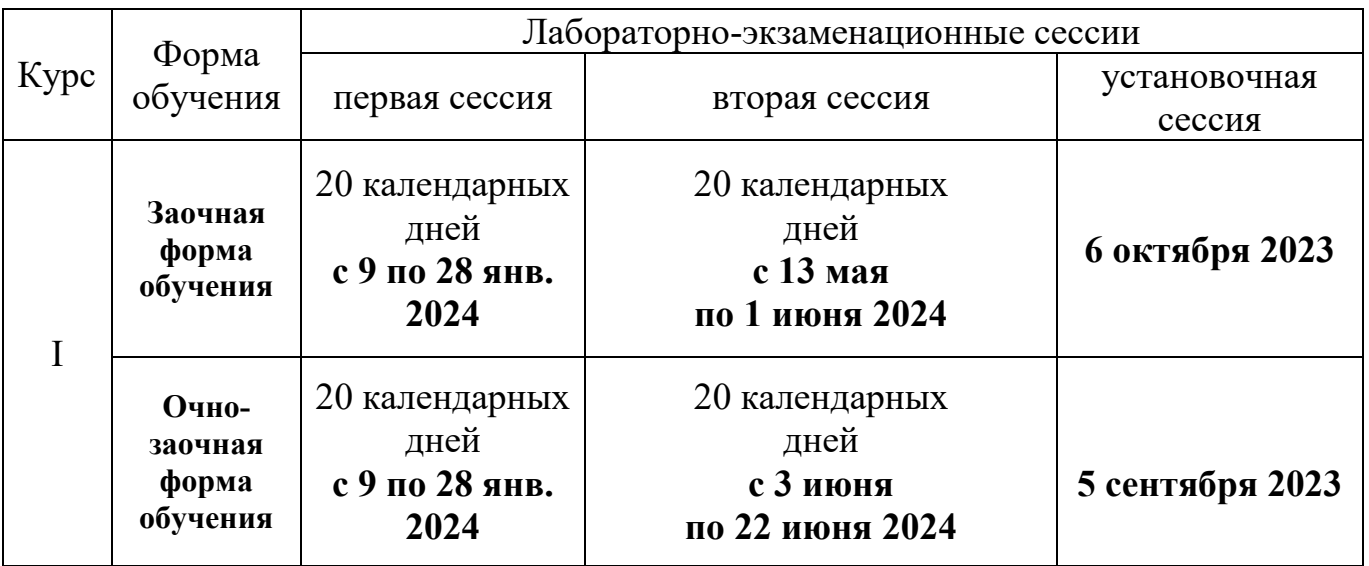

## **ИНОСТРАННЫЙ ЯЗЫК**

#### **Общая информация для студентов заочной и очно-заочной форм обучения**

Кафедра иностранных языков расположена в аудиториях Б-219, Б-221. На стендах, рядом с аудиториями, размещено расписание работы преподавателей кафедры.

Каждый студент выполняет задания по тому языку, который изучал в школе: **английский**, **немецкий**, **французский**, **русский язык как иностранный** (для иностранных студентов).

Методические указания и другую литературу можно получить в Научноинформационном центре (библиотеке) ВШТЭ в аудитории Б-609. Также методические указания есть на сайте ВШТЭ: www[.gturp.spb.ru](http://www.gturp.spb.ru/) в разделе «Электронная библиотека».

Контрольные работы выполняются согласно требованиям, изложенным в методических указаниях. Титульный лист оформляется по образцу (см. Приложение 1) с обязательным указанием языка, по которому выполняется задание. Контрольную работу следует выполнить в отдельной тетради или оформить документом Word, PDF. В зависимости от языка, контрольные работы направлять: АНГЛИЙСКИЙ ЯЗЫК – в Moodle **(**сайт информационнообразовательной среды университета: <http://student.gturp.spb.ru/>**)**, НЕМЕЦКИЙ И ФРАНЦУЗСКИЙ ЯЗЫКИ – присылаются на электронную почту кафедры иностранных языков либо регистрируются и сдаются секретарям ИЗВО в аудиторию А-334в. С зачтенной контрольной работой студент приходит на зачет или экзамен. Без зачтенной работы студент не допускается к сдаче зачета или экзамена.

Во время сессии расписание работы преподавателей кафедры вывешивается у аудитории Б-221.

## **АНГЛИЙСКИЙ ЯЗЫК**

Контрольные работы по английскому языку и требования по их оформлению для сдачи зачетов и экзаменов содержатся в учебно-методических пособиях, которые выкладываются на сайте информационно-образовательной среды университета: [http://student.gturp.spb.ru/.](http://student.gturp.spb.ru/) Выполнять и сдавать контрольные работы необходимо только в электронном виде, в текстовом редакторе Word (иные форматы не принимаются). Готовый вариант высылается на сайт информационно-образовательной среды университета: <http://student.gturp.spb.ru/> на курс «Иностранный язык. Английский» в течение

семестра до начала сессии. Если контрольная работа выполнена без соблюдения сроков, указаний или не полностью, она не принимается для проверки.

После проверки преподавателем на сайте появится отметка:

«Допущен» / «Не допущен».

Если допуск **не получен**, преподаватель также оставляет отзыв:

«для исправления» – требуется исправить ошибки и вновь отправить работу на проверку;

«не соответствует требованиям» – работа не проверена, так как выполнена с нарушением требований или сроков, или не полностью.

По возвращении проверенной контрольной работы необходимо внимательно ознакомиться с замечаниями рецензента и проанализировать допущенные ошибки. Все, что нужно исправить, рецензент отмечает красным цветом, замечания и комментарии также выделяются красным цветом.

Руководствуясь указаниями рецензента, необходимо проработать ещё раз учебный материал. Все предложения, в которых были обнаружены орфографические и грамматические ошибки или неточности перевода, необходимо переписать в конце данной контрольной работы (**в том же файле!),** после чего контрольную работу нужно снова поместить на электронный ресурс университета: [http://student.gturp.spb.ru/.](http://student.gturp.spb.ru/) Таким образом, на повторную проверку необходимо присылать не только работу над ошибками, но и первоначальный вариант с ошибками и замечаниями. **Замечания рецензента удалять нельзя**.

Электронная платформа позволяет письменно общаться с рецензентом и сообщать ему о затруднениях, возникших при самостоятельном изучении материала, и выполнении контрольных заданий. Сообщая о своих затруднениях и задавая вопросы, студентам необходимо указать название учебника или учебного пособия, издательство, год издания, страницу учебника, номер упражнения. При отправке сообщений просим также указывать номер группы, так как он не отображается автоматически.

Во время зачёта и экзамена производится проверка усвоения материала, вошедшего в контрольные работы.

#### **Пояснения к подготовке текстов для устного ответа**

Для устного ответа на консультациях переводятся тексты из **Разделов 1-4** пособия. Переводя тексты, студент должен выписывать в отдельную тетрадь незнакомые слова с транскрипцией и переводом, пользуясь **общим англорусским словарем и терминологическим словарем**, прилагаемым в конце пособия, а также другими англо-русскими словарями, например, [https://wooordhunt.ru/.](https://wooordhunt.ru/)

При ответе студент **читает** и **устно переводит** отдельные отрывки из подготовленных текстов по указанию преподавателя. При чтении и переводе текстов студенты могут пользоваться своей тетрадью, где выписаны слова с транскрипцией и переводом. Использование письменных переводов текстов категорически **не допускается**!

### **Группы 7-018, 7-118, 7-218.1, 7-218.2, 7-418, 7-518.1, 7-518.2, 7-618, 6-318, 6-718, 6-718.1**

I курс, 1-й семестр – **зачёт**. Для сдачи **зачёта** студенты должны:

**- заранее** выполнить по учебно-методическому пособию для своего направления обучения указанные в системе Moodle контрольные задания; правила оформления указаны в пособии;

- прийти на зачёт с **зачтённой контрольной работой** и сдать устно на консультациях чтение и перевод текстов (см. раздел «Тексты для чтения и устного перевода» в этом же учебно-методическом пособии).

I курс, 2-й семестр – **экзамен**. Для сдачи экзамена студенты должны:

**- заранее** выполнить по учебно-методическому пособию для своего направления обучения указанные в системе Moodle контрольные задания; правила оформления указаны в пособии;

- прийти на экзамен с **зачтённой контрольной работой** и сдать устно на консультациях чтение и перевод текстов (см. «Тексты для чтения и устного перевода»);

- в присутствии преподавателя письменно перевести незнакомый текст по своему направлению обучения со словарём.

## **НЕМЕЦКИЙ ЯЗЫК**

## **ТРЕБОВАНИЯ К ВЫПОЛНЕНИЮ КОНТРОЛЬНЫХ ЗАДАНИЙ**

1. Каждое контрольное задание в настоящем пособии предлагается в 4 вариантах. Студент должен выполнить один из 4 вариантов в соответствии с последними цифрами студенческого шифра: студенты, шифр которых оканчивается на 0, 1 или 2, выполняют вариант № 1; на 3, 4 или 5 – вариант № 2; на 6 или 7 – вариант № 3; на 8 или 9 – вариант № 4.

2. Контрольную работу следует выполнить в отдельной тетради или оформить документом Word, PDF. На обложке написать Ф.И.О. студента, номер контрольного задания, его вариант и шифр студента.

3. При выполнении контрольной работы необходимо оставлять широкие поля для замечаний и методических указаний рецензента. Материал контрольной работы следует располагать по следующему образцу:

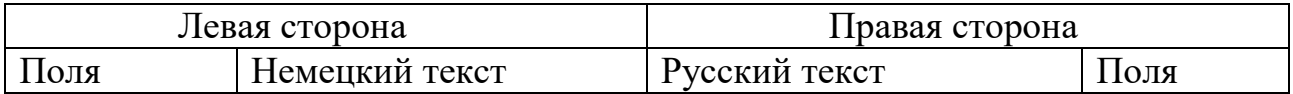

1. Контрольные работы регистрируются и сдаются секретарям ИЗВО (ауд. А-334в) либо присылаются на электронную почту кафедры иностранных языков в установленные сроки.

2. Если контрольные работы выполнены без соблюдения требований или не полностью, они возвращаются без проверки.

#### **ИСПРАВЛЕНИЕ РАБОТЫ НА ОСНОВЕ РЕЦЕНЗИИ**

1. При получении от рецензента проверенной контрольной работы внимательно прочитайте рецензию, ознакомьтесь с замечаниями рецензента и проанализируйте отмеченные в работе ошибки.

2. Руководствуясь указаниями рецензента, проработайте еще раз учебный материал. Все предложения, в которых были обнаружены ошибки (орфографические, грамматические или неточности перевода), перепишите начисто в исправленном виде в конце данной работы.

3. Только после того, как будут выполнены все указания рецензента и исправлены все ошибки, можно приступать к изучению материала очередного контрольного задания.

4. Отрецензированные контрольные работы являются учебным документом, который необходимо сохранить. Во время зачета или экзамена производится проверка материала, вошедшего в контрольные работы.

#### **МЕТОДИЧЕСКИЕ РЕКОМЕНДАЦИИ ДЛЯ ПОДГОТОВКИ К СДАЧЕ ЗАЧЕТОВ И ЭКЗАМЕНОВ**

#### **Для сдачи зачета**

1. Необходимо выполнить указанный номер контрольной работы. На основе полученной рецензии исправить ошибки, выучить грамматический материал в объеме контрольного задания и быть готовым рассказать его преподавателю.

2. Сдать устно на консультациях перевод указанных текстов из соответствующего раздела настоящего пособия.

#### **Для сдачи экзамена**

1. Необходимо выполнить указанные номера контрольных работ. На основе полученной рецензии исправить ошибки, выучить грамматический материал в объеме контрольных заданий и быть готовым рассказать его преподавателю.

2. Сдать устно на консультациях перевод указанных текстов из соответствующего раздела данного пособия.

3. Написать в присутствии преподавателя письменный перевод незнакомого текста со словарем (1000 печ. зн. в час).

#### **Подготовка текста для устного перевода**

Для устного ответа на консультации переводятся тексты из данного пособия. Переводя тексты, необходимо переписывать слова с транскрипцией и переводом. Пользоваться общим немецко-русским словарем и терминологическим словарем. Проверяя выполнение этой части работы, преподаватель спрашивает чтение и устный перевод отдельных отрывков из всех подготовленных текстов.

### *Запрещается писать письменный перевод и пользоваться им при ответе преподавателю!*

#### **Основная учебная литература для всех направлений обучения:**

1. Островская С. П., Мартемьянова З. И., Резонтова Л. А., Соколова М. К. Немецкий язык: Методические указания и контрольные работы для студентовзаочников I курса. – СПб., 2004 г. (**шифр в библиотеке 020**). Режим доступа: [http://nizrp.narod.ru/mu 020.htm.](http://nizrp.narod.ru/mu%20020.htm)

2. Островская С. П., Соколова М. К. Немецкий язык: Сборник заданий и контрольных работ для студентов-заочников второго курса всех специальностей. – СПб., 2022 г. (**шифр в библиотеке 022**). Режим доступа: [http://nizrp.narod.ru/metod/kafinyaz/1652483977.pdf.](http://www.nizrp.narod.ru/metod/kafinyaz/1652483977.pdf)

3. Островская С. П., Мартемьянова З. И., Резонтова Л. А., Соколова М. К. Немецкий язык: Сборник текстов для студентов-заочников I и II курсов всех специальностей. – СПб., 2008 г. (**шифр в библиотеке 024**). Режим доступа: [http://nizrp.narod.ru/mu 024.htm.](http://nizrp.narod.ru/mu%20024.htm)

#### **ЗАДАНИЯ ДЛЯ ВЫПОЛНЕНИЯ**

#### **Группа 7-418**

**I курс, 1-й семестр:** 

к/р № 4 (пособие **шифр 020**), тексты для устного перевода – № 5, 6, 7 для I курса (пособие **шифр 024**) – **Зачет.**

**I курс, 2-й семестр:** 

к/р № 6 (пособие **шифр 022**), тексты для устного перевода – № 5, 6, 7 для II курса (пособие **шифр 024**) – **Экзамен.**

#### **Группа 7-018**

**I курс, 1-й семестр:** 

к/р № 4 (пособие **шифр 020**), тексты для устного перевода – № 5, 6, 7 для I курса (пособие **шифр 024**) – **Зачет.**

**I курс, 2-й семестр:** 

к/р № 6 (пособие **шифр 022**), тексты для устного перевода – № 5, 6, 7 для II курса (пособие **шифр 024**) – **Экзамен.**

На I курсе во 2-м семестре студенты данного направления выполняют контрольную работу и устный перевод текстов из раздела для направления 15.03.04 «Автоматизация технологических процессов и производств».

#### **Группы 7-518.1 и 7-518.2**

**I курс, 1-й семестр:** 

к/р № 4 (пособие **шифр 020**), тексты для устного перевода – № 5, 6, 7 для I курса (пособие **шифр 024**) – **Зачет.**

**I курс, 2-й семестр:** 

к/р № 6 (пособие **шифр 022**), тексты для устного перевода – № 5, 6, 7 для II курса (пособие **шифр 024**) – **Экзамен.**

### **Группа 7-618**

**I курс, 1-й семестр:** 

к/р № 4 (пособие **шифр 020**), тексты для устного перевода – № 5, 6, 7 для I курса (пособие **шифр 024**) – **Зачет.**

**I курс, 2-й семестр:** 

к/р № 6 (пособие **шифр 022**), тексты для устного перевода – № 5, 6, 7 для II курса (пособие **шифр 024**) – **Экзамен.**

### **Группы 7-218.1 и 7-218.2**

**I курс, 1-й семестр:** 

к/р № 4 (пособие **шифр 020**), тексты для устного перевода – № 5, 6, 7 для I курса (пособие **шифр 024**) – **Зачет.**

**I курс, 2-й семестр:** 

к/р № 6 (пособие **шифр 022**), тексты для устного перевода – № 5, 6, 7 для II курса (пособие **шифр 024**) – **Экзамен.**

#### **Группа 7-118**

**I курс, 1-й семестр:** 

к/р № 4 (пособие **шифр 020**), тексты для устного перевода – № 6, 7, 8 для I курса (пособие **шифр 024**) – **Зачет.**

**I курс, 2-й семестр:** 

к/р № 6 (пособие **шифр 022**), тексты для устного перевода – № 5, 6, 7 для II курса (пособие **шифр 024**) – **Экзамен.**

## **Группа 6-318**

**I курс, 1-й семестр:** 

к/р № 4 (пособие **шифр 020**), тексты для устного перевода – № 1-10 для I курса (пособие **шифр 024**) – **Зачет.**

**I курс, 2-й семестр:** 

к/р № 6 (пособие **шифр 022**), тексты для устного перевода – № 4, 5, 6 для II курса (пособие **шифр 024**) – **Экзамен.**

#### **Группы 6-718, 6-718.1**

**I курс, 1-й семестр:** 

к/р № 4 (пособие **шифр 020**), тексты для устного перевода – № 1-10 для I курса (пособие **шифр 024**) – **Зачет.**

**I курс, 2-й семестр:** 

к/р № 6 (пособие **шифр 022**), тексты для устного перевода – № 4, 5, 6 для II курса (пособие **шифр 024**) – **Экзамен.**

## **ФРАНЦУЗСКИЙ ЯЗЫК**

## **ТРЕБОВАНИЯ К ВЫПОЛНЕНИЮ КОНТРОЛЬНЫХ ЗАДАНИЙ**

1. Каждое контрольное задание в пособии предлагается в 2 вариантах. Если нет дополнительных указаний, то студенты, шифр которых оканчивается на цифры 1-5, выполняют вариант № 1; студенты, шифр которых оканчивается на цифры 6-9 и 0, выполняют вариант № 2.

2. Контрольную работу следует выполнить в отдельной тетради или оформить документом Word, PDF. На обложке написать Ф.И.О. студента, номер контрольного задания, его вариант и шифр студента.

3. При выполнении контрольной работы необходимо оставлять широкие поля для замечаний и методических указаний рецензента. Материал контрольной работы следует располагать по следующему образцу:

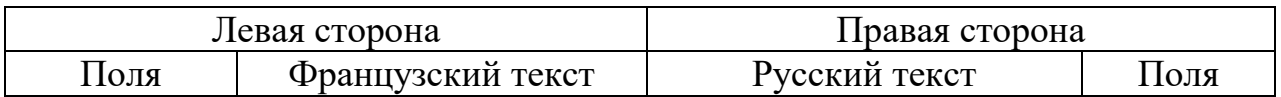

4. Контрольные работы регистрируются и сдаются секретарям ИЗВО либо присылаются на электронную почту кафедры иностранных языков в установленные сроки.

5. Если контрольные работы выполнены без соблюдения указаний или не полностью, они возвращаются без проверки.

## **ИСПРАВЛЕНИЕ РАБОТЫ НА ОСНОВЕ РЕЦЕНЗИИ**

1. При получении от рецензента проверенной контрольной работы внимательно прочитайте рецензию, ознакомьтесь с замечаниями рецензента и проанализируйте отмеченные в работе ошибки.

2. Руководствуясь указаниями рецензента, проработайте еще раз учебный материал. Все предложения, в которых были обнаружены ошибки (орфографические, грамматические или неточности перевода), перепишите начисто в исправленном виде в конце данной работы.

3. Только после того, как будут выполнены все указания рецензента и исправлены все ошибки, можно приступать к изучению материала очередного контрольного задания.

4. Отрецензированные контрольные работы являются учебным документом, который необходимо сохранить. Во время зачета или экзамена производится проверка материала, вошедшего в контрольные работы.

### **МЕТОДИЧЕСКИЕ РЕКОМЕНДАЦИИ ДЛЯ ПОДГОТОВКИ К СДАЧЕ ЗАЧЕТА И ЭКЗАМЕНА**

#### **Для сдачи зачета**

1. Необходимо выполнить указанный номер контрольной работы. На основе полученной рецензии исправить ошибки, выучить грамматический материал в объеме контрольного задания и быть готовым рассказать его преподавателю.

2. Сдать устно на консультациях перевод указанных текстов из соответствующего раздела настоящего пособия.

#### **Для сдачи экзамена**

1. Необходимо выполнить указанные номера контрольных работ. На основе полученной рецензии исправить ошибки, выучить грамматический материал в объеме контрольных заданий и быть готовым рассказать его преподавателю.

2. Сдать устно на консультациях перевод указанных текстов из соответствующего раздела данного пособия.

3. Написать в присутствии преподавателя письменный перевод незнакомого текста со словарем (1000 печ. зн. в час).

#### **Подготовка текста для устного перевода**

Для устного ответа на консультации переводятся тексты из указанного пособия. Пользоваться общим французско-русским словарем и терминологическим словарем. Проверяя выполнение этой части работы, преподаватель спрашивает чтение и устный перевод отдельных отрывков из всех подготовленных текстов.

#### *Запрещается писать письменный перевод и пользоваться им при ответе преподавателю!*

#### **Основная учебная литература для всех направлений обучения:**

1. Полторацкая Н. И., Акуленко О. Н. Французский язык. Сборник текстов для студентов всех специальностей I и II курсов заочного факультета: учебнометодическое пособие. – СПб., 2012. (в библиотеке шифр пособия **021**). Режим доступа: [http://nizrp.narod.ru/franz1](http://www.nizrp.narod.ru/franz1-2.htm)-2.htm.

2. Полторацкая Н. И. Иностранный язык. Французский язык. Сборник контрольных работ для студентов всех специальностей I и II курсов заочной формы обучения: учебно-методическое пособие. – СПб., 2020. (в библиотеке шифр пособия **81.2 Фр/П 529**).

Режим доступа: [http://nizrp.narod.ru/metod/kafinyaz/1618045671.pdf.](http://www.nizrp.narod.ru/metod/kafinyaz/1618045671.pdf)

### **Задания для выполнения**

### **Группа 7-118**

#### **I курс, 1-й семестр:**

к/р № 1 (в библиотеке шифр пособия **81.2 Фр/П 529**). Тексты для устного перевода (в библиотеке шифр пособия **021**) – **Зачет.**

#### **I курс, 2-й семестр:**

к/р № 2 (в библиотеке шифр пособия **81.2 Фр/П 529**). Тексты для устного перевода (в библиотеке шифр пособия **021**) – **Экзамен.**

### **Группы 7-218.1 и 7-218.2**

#### **I курс, 1-й семестр:**

к/р № 1 (в библиотеке шифр пособия **81.2 Фр/П 529**). Тексты для устного перевода (в библиотеке шифр пособия **021**) – **Зачет.**

#### **I курс, 2-й семестр:**

к/р № 2 (в библиотеке шифр пособия **81.2 Фр/П 529**). Тексты для устного перевода (в библиотеке шифр пособия **021**) – **Экзамен.**

### **Группы 7-418 и 7-018**

#### **I курс, 1-й семестр:**

к/р № 1 (в библиотеке шифр пособия **81.2 Фр/П 529**). Тексты для устного перевода (в библиотеке шифр пособия **021**) – **Зачет.**

#### **I курс, 2-й семестр:**

к/р № 2 (в библиотеке шифр пособия **81.2 Фр/П 529**). Тексты для устного перевода (в библиотеке шифр пособия **021**) – **Экзамен.**

## **Группы 7-518.1, 7-518.2 и 7-618**

#### **I курс, 1-й семестр:**

к/р № 1 (в библиотеке шифр пособия **81.2 Фр/П 529**). Тексты для устного перевода (в библиотеке шифр пособия **021**) – **Зачет.**

#### **I курс, 2-й семестр:**

к/р № 2 (в библиотеке шифр пособия **81.2 Фр/П 529**). Тексты для устного перевода (в библиотеке шифр пособия **021**) – **Экзамен.**

## **Группы 6-318 и 6-718, 6-718.1**

#### **I курс, 1-й семестр:**

к/р № 1 (в библиотеке шифр пособия **81.2 Фр/П 529**). Тексты для устного перевода (в библиотеке шифр пособия **021**) – **Зачет.**

#### **I курс, 2-й семестр:**

к/р № 2 (в библиотеке шифр пособия **81.2 Фр/П 529**). Тексты для устного перевода (в библиотеке шифр пособия **021**) – **Экзамен.**

# **РУССКИЙ ЯЗЫК И КУЛЬТУРА РЕЧИ**

Для студентов ИЗВО I курса по направлениям 38.03.01; 38.03.02; 13.03.01; 18.03.01; 09.03.03; 15.03.02; 15.03.04; 13.03.02.

По мере прослушивания лекций и прохождения практических занятий по дисциплине «Русский язык и культура речи» студент должен сдать зачет. Для успешной сдачи зачета студентам необходимо выполнить все тесты по дисциплине в системе Moodle и загрузить реферат на любую из представленных в системе Moodle 29 тем.

## **ФИЗИКА**

### **Группы 7-018, 7-418, 7-218.1, 7-218.2**

#### **I курс, 1-й семестр:**

Контрольная работа № 1 (КР № 1): ФИЗИКА. Физические основы механики. Физические основы молекулярной физики и термодинамики [Текст] Ч.1: Программа, методические указания и контрольные задания для студентов Института безотрывных форм обучения / Сост. Е. А. Яшкевич, А. Л. Ашкалунин; М-во науки и высшего образования РФ, ВШТЭ СПбГУПТД. – СПб.: ВШТЭ СПбГУПТД,  $2019.$  – 46 с. [Режим доступа:](http://nizrp.narod.ru/metod/kaffysik/1571220594.pdf) <http://nizrp.narod.ru/metod/kaffysik/1571220594.pdf>

#### **I курс, 2-й семестр:**

Контрольная работа № 2 (КР № 2): ФИЗИКА. Электростатика. Постоянный ток. Электромагнетизм. Электромагнитные колебания и волны. Ч. 2 Режим доступа: <http://nizrp.narod.ru/metod/kaffysik/1571220608.pdf>

#### **II курс, 1-й семестр (3-й семестр):**

Контрольная работа № 3: (КР № 3): ФИЗИКА. Оптика. Квантово-оптические явления. Элементы атомной и ядерной физики. Ч. 3 Режим доступа: <http://nizrp.narod.ru/metod/kaffysik/1571220625.pdf>

## **Группы 7-518.1, 7-518.2, 7-618**

#### **I курс, 1-й семестр:**

Контрольная работа № 1 (КР № 1): ФИЗИКА. Физические основы механики. Физические основы молекулярной физики и термодинамики [Текст] Ч.1: Программа, методические указания и контрольные задания для студентов Института безотрывных форм обучения / Сост. Е. А. Яшкевич, А. Л. Ашкалунин; М-во науки и высшего образования РФ, ВШТЭ СПбГУПТД. – СПб.: ВШТЭ СПбГУПТД, 2019. – 46 с.

[Режим доступа:](http://nizrp.narod.ru/metod/kaffysik/1571220594.pdf) <http://nizrp.narod.ru/metod/kaffysik/1571220594.pdf>

#### **I курс, 2-й семестр:**

Контрольная работа № 2 (КР № 2): ФИЗИКА. Электростатика. Постоянный ток. Электромагнетизм. Электромагнитные колебания и волны. Ч. 2. Режим доступа:<http://nizrp.narod.ru/metod/kaffysik/1571220608.pdf> Контрольная работа № 3 (КР № 3): ФИЗИКА. Оптика. Квантово-оптические явления. Элементы атомной и ядерной физики. Ч. 3. Режим доступа:<http://nizrp.narod.ru/metod/kaffysik/1571220625.pdf>

## **Группа 7-118**

### **I курс, 2-й семестр:**

Контрольная работа № 1 (КР № 1): ФИЗИКА. Физические основы механики. Физические основы молекулярной физики и термодинамики [Текст] Ч. 1: Программа, методические указания и контрольные задания для студентов Института безотрывных форм обучения / Сост. Е. А. Яшкевич, А. Л. Ашкалунин; М-во науки и высшего образования РФ, ВШТЭ СПбГУПТД. – СПб.: ВШТЭ СПбГУПТД, 2019. – 46 с.

[Режим доступа:](http://nizrp.narod.ru/metod/kaffysik/1571220594.pdf) <http://nizrp.narod.ru/metod/kaffysik/1571220594.pdf>

## **II курс, 1-й семестр (3-й семестр):**

Контрольная работа № 2 (КР № 2): ФИЗИКА. Электростатика. Постоянный ток. Электромагнетизм. Электромагнитные колебания и волны. Ч. 2. Режим доступа:<http://nizrp.narod.ru/metod/kaffysik/1571220608.pdf>

## **II курс, 2-й семестр (4-й семестр):**

Контрольная работа № 3 (КР № 3): ФИЗИКА. Оптика. Квантово-оптические явления. Элементы атомной и ядерной физики. Ч. 3. Режим доступа:<http://nizrp.narod.ru/metod/kaffysik/1571220625.pdf>

## **ПРИЛОЖЕНИЕ 5**

### **МАТЕМАТИКА**

## **План выполнения контрольных работ по математике для студентов заочной формы обучения**

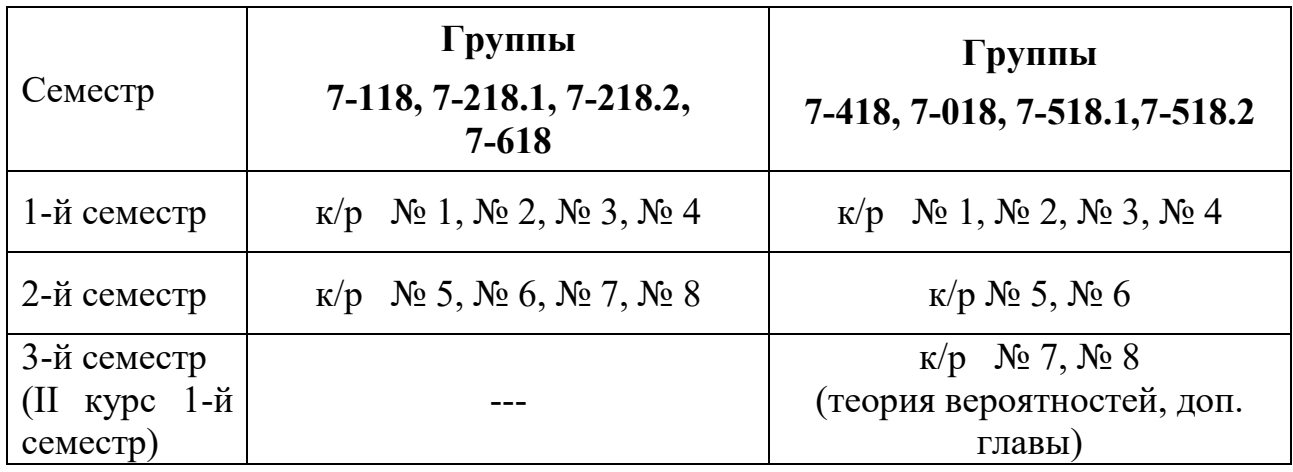

Контрольные работы выполняются по следующим методическим указаниям:

1. «МАТЕМАТИКА. Выполнение контрольных работ  $N_2$  1,  $N_2$  2,  $N_2$  3,  $N_2$  4. Методические указания для студентов заочной формы обучения по всем направлениям подготовки».

Режим доступа: [http://nizrp.narod.ru/metod/kafvysmat/1654112471.pdf](http://www.nizrp.narod.ru/metod/kafvysmat/1654112471.pdf)

2. «МАТЕМАТИКА. Выполнение контрольных работ № 5, № 6, № 7, № 8. Методические указания для студентов заочной формы обучения по всем направлениям подготовки».

Режим доступа: [http://nizrp.narod.ru/metod/kafvysmat/1651028348.pdf](http://www.nizrp.narod.ru/metod/kafvysmat/1651028348.pdf)

Вариант контрольных заданий выбирается по последней цифре шифра! (например, для шифра зачетной книжки 238-232 – выполняется вариант № 2). Каждую контрольную работу выполнять в отдельной тетради.

#### **Группы 7-118, 7-218.1, 7-218.2, 7-618**

#### **I курс, 1-й семестр**

**Контрольная работа № 1, № 2** – Аналитическая геометрия, векторная и линейная алгебра. Предел функции. Непрерывность функции.

**Контрольная работа № 3, № 4** – Производная функции одной переменной. Исследование функций с помощью производных. Функции нескольких переменных. Частные производные. Полный дифференциал. Неопределенный интеграл. Определенный интеграл.

#### **I курс, 2-й семестр**

**Контрольная работа № 5, № 6** – Обыкновенные дифференциальные уравнения. Кратные и криволинейные интегралы. Числовые и функциональные ряды. **Контрольная работа № 7, № 8** – Теория вероятностей и математическая статистика. Случайные величины.

#### **Группы 7-018, 7-418, 7-518.1, 7-518.2**

#### **I курс, 1-й семестр**

**Контрольная работа № 1, № 2** – Аналитическая геометрия, векторная и линейная алгебра. Предел функции. Непрерывность функции.

**Контрольная работа № 3, № 4** – Производная функции одной переменной. Исследование функций с помощью производных. Функции нескольких переменных. Частные производные. Полный дифференциал. Неопределенный интеграл. Определенный интеграл.

#### **I курс, 2-й семестр**

**Контрольная работа № 5, № 6** – Обыкновенные дифференциальные уравнения. Кратные и криволинейные интегралы. Числовые и функциональные ряды.

#### **II курс, 1-й семестр (3-й семестр)**

**Контрольная работа № 7, № 8 (теория вероятностей, доп. главы) –** Теория вероятностей и математическая статистика. Случайные величины.

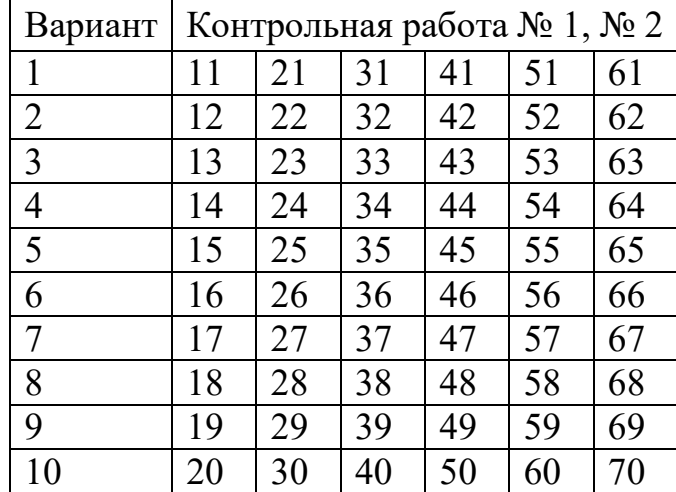

#### **Таблицы контрольных заданий для всех направлений**

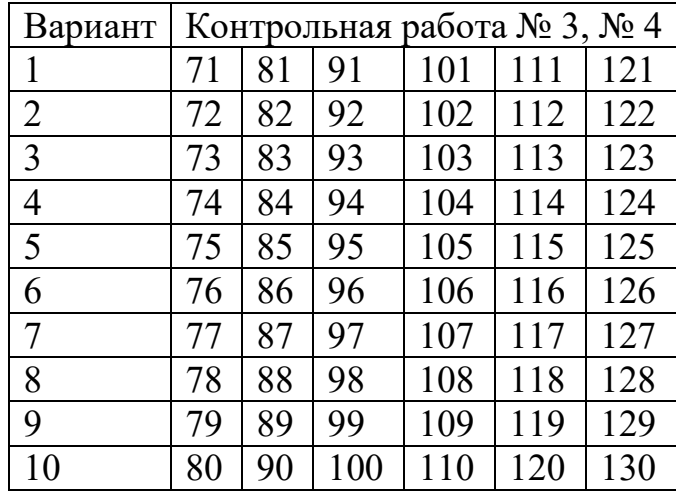

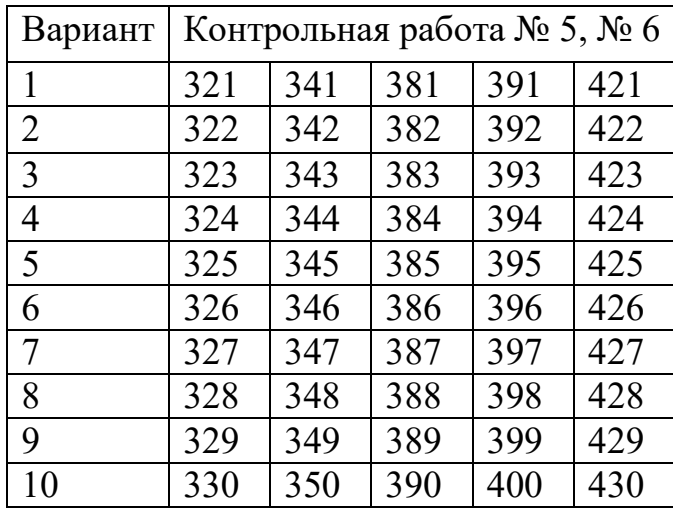

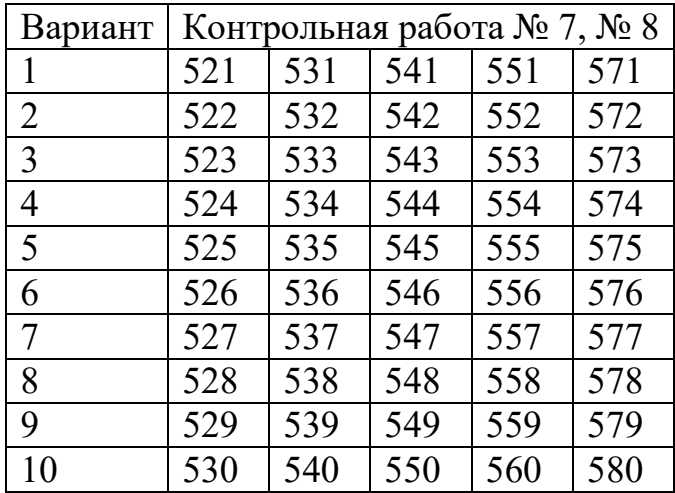

## **Группы 7-118, 7-218.1, 7-218.2, 7-618**

### **Вопросы I курс, 1-й семестр**

- 1. Определители 2-го и 3-го порядков. Формула вычисления определителя 3-го порядка путем разложения по первой строке.
- 2. Уравнение прямой: общее, с угловым коэффициентом, проходящее через две заданные точки.
- 3. Векторы i, j, k. Координаты вектора, действия над векторами в координатной форме.
- 4. Скалярное произведение: определение, выражение через координаты.
- 5. Векторное произведение: определение, выражение через координаты.
- 6. Общее уравнение плоскости, геометрический смысл коэффициентов.
- 7. Определение предела функции при стремлении аргумента к конечному пределу.
- 8. Первый и второй замечательные пределы.
- 9. Определение производной. Геометрический и физический смысл производной.
- 10. Правила дифференцирования.
- 11. Производная сложной функции.
- 12. Таблица производных.
- 13. Функции нескольких переменных. Частные приращения. Частные производные.
- 14. Градиент функции.
- 15. Первообразная функция: определение свойства.
- 16. Неопределенный интеграл: определение и свойства.
- 17. Таблица интегралов.
- 18. Замена переменной в неопределенном интеграле. Примеры.
- 19. Определенный интеграл: определение, геометрический смысл.
- 20. Свойства определенного интеграла. Формула Ньютона-Лейбница.

## **Вопросы I курс, 2-й семестр**

- 1. Дифференциальное уравнение, основные определения: определение дифференциального уравнения, порядок дифференциального уравнения, решение дифференциального уравнения 1-го порядка, общее решение дифференциального уравнения 1-го порядка, задача Коши, пример:  $y'=2x$ .
- 2. Дифференциальные уравнения с разделяющимися переменными.
- 3. Дифференциальные уравнения 2-го порядка, основные определения: определения дифференциального уравнения 2-го порядка, общее решение дифференциального уравнения 2-го порядка, задача Коши.
- 4. Линейные дифференциальные уравнения 2-го порядка с постоянными коэффициентами. Случай D>0, D=0.
- 5. Числовые ряды: определение ряда, частичная сумма ряда, определение сходящегося ряда и его суммы. Пример:  $\sum_{n=1}^{\infty} \frac{1}{2^n}$  $\frac{\infty}{n=1}$   $\frac{1}{2^n}$ .
- 6. Признак сходимости Даламбера. Пример:  $\sum_{n=1}^{\infty} \frac{n}{3^n}$  $\frac{\infty}{n=1}$   $\frac{\pi}{3^n}$ .
- 7. Степенные ряды. Область сходимости. Формулы Тейлора и Маклорена.
- 8. Разложение в ряд Маклорена: y=e<sup>x</sup>, y=cosx, y=sinx.
- 9. Классическое определение вероятности.
- 10. Вероятность произведения двух событий.
- 11. Вероятность суммы двух событий
- 12. Повторные испытания. Сочетания. Формулы Бернулли.
- 13. Дискретная случайная величина: закон распределения, математическое ожидание, дисперсия, среднее квадратическое отклонение.
- 14. Функция распределения и ее свойства.
- 15. Непрерывная случайная величина. Плотность распределения и ее свойства.
- 16. Нормальное распределение. График плотности, вероятностный смысл коэффициентов.
- 17. Вероятность попадания в заданный интервал нормально распределенной случайной величины.
- 18. Случайная выборка. Гистограмма. Выборочное среднее.

## **Группы 7-018, 7-418, 7-518.1, 7-518.2**

## **Вопросы I курс, 1-й семестр**

- 1. Определители 2-го и 3-го порядков. Формула вычисления определителя 3 го порядка путем разложения по первой строке.
- 2. Уравнение прямой: общее, с угловым коэффициентом, проходящее через две заданные точки.
- 3. Векторы i, j, k. Координаты вектора, действия над векторами в координатной форме.
- 4. Скалярное произведение: определение, выражение через координаты.
- 5. Векторное произведение: определение, выражение через координаты.
- 6. Общее уравнение плоскости, геометрический смысл коэффициентов.
- 7. Определение предела функции при стремлении аргумента к конечному пределу.
- 8. Первый и второй замечательные пределы.
- 9. Определение производной. Геометрический и физический смысл производной.
- 10. Правила дифференцирования.
- 11. Производная сложной функции.
- 12. Таблица производных.
- 13. Функции нескольких переменных. Частные приращения. Частные производные.
- 14. Градиент функции.
- 15. Первообразная функция: определение свойства.
- 16. Неопределенный интеграл: определение и свойства.
- 17. Таблица интегралов.
- 18. Замена переменной в неопределенном интеграле. Примеры.
- 19. Определенный интеграл: определение, геометрический смысл.
- 20. Свойства определенного интеграла. Формула Ньютона- Лейбница.

#### **Вопросы I курс, 2-й семестр**

- 1. Двойной интеграл: определение, свойства (линейность, аддитивность).
- 2. Вычисление двойного интеграла: на примере.
- 3. Криволинейный интеграл 2-го рода: определение, свойства (линейность, аддитивность).
- 4. Вычисление криволинейного интеграла 2-го рода.
- 5. Дифференциальные уравнения (д.у.), основные определения; определение дифференциального уравнения; порядок д.у.; решение д.у., общее решение д.у. 1-го порядка, частное решение д.у. 1-го порядка, задача Коши. Интегральная кривая.
- 6. Д.у. с разделяющими переменными. Примеры.
- 7. Линейные д.у. 1-го порядка. Пример:  $y \frac{1}{x}y = x^2$ .
- 8. Д.у. 2-го порядка, основные понятия: определение д.у. 2-го порядка; решение д.у., общее решение д.у., частное решение д.у., задача Коши.
- 9. Д.у. 2-го порядка, допускающие понижение порядка. Пример:  $y'' = \frac{y'}{y}$ .
- х 10. Линейные однородные д.у. 2-го порядка с постоянными коэффициентами. Характеристическое уравнение. Случаи: а) D>0; б) D=0; в) D<0.
	- (D дискриминант характеристического уравнения). Примеры.
- 11.Числовые ряды: определение ряда, частичная сумма, определение сходящегося ряда и его сумма. Пример:  $\sum_{n=0}^{\chi}\frac{1}{2^n}$ .
- $2^n$ 12. Необходимый признак сходимости ряда. Гармонический ряд.
- 13. Признак Даламбера. Пример:  $\sum_{n=1}^x \frac{n}{3^n}$  $\frac{x}{n+1}$   $\frac{n}{3^n}$ .
- 14. Знакочередующиеся ряды. Признак Лейбница. Пример:  $\sum_{n=1}^{\infty} \frac{(-1)^n}{n}$  $\sum_{n=1}^{\infty} \frac{(-1)^n}{n}$ .
- 15.Функциональные ряды. Область сходимости. Пример:  $\sum_{n=0}^{\infty} x^{n}$ .
- 16. Ряды Тейлора, Маклорена. Пример: разложить многочлен 5х<sup>3</sup>-х<sup>2</sup>+2х-3 в ряд Тейлора в окрестности точки x=1.
- 17. Разложить в ряд Маклорена функцию е<sup>х</sup>, получив первые 3 члена разложения.
- 18. Разложить в ряд Маклорена функцию sinx, получив первые 3 ненулевых члена разложения в ряд.
- 19. Разложить в ряд Маклорена функцию cosx, получив первые 3 ненулевых члена разложения в ряд.

## **Вопросы II курс, 1-й семестр (3-й семестр)**

#### **Теория вероятностей, доп. главы**

- 1. Классическое определение вероятности.
- 2. Статическое определение вероятности.
- 3. Вероятность произведения двух событий.
- 4. Вероятность суммы двух событий.
- 5. Формула полной вероятности.
- 6.Повторные испытания: сочетания формулы Бернулли.
- 7. Случайные величины. Основные понятия. Функция распределения и ее свойства.
- 8. Дискретные случайные величины. Закон распределения, математическое ожидание, дисперсия и среднее квадратическое отклонение дискретной случайной величины. Функция распределения дискретной случайной величины.
- 9. Непрерывные случайные величины. Плотность распределения вероятностей и ее свойства.
- 10. Математическое ожидание, дисперсия и среднее квадратическое отклонение непрерывной случайной величины.
- 11. Нормальное распределение. График плотности. Вероятный смысл параметров распределения.
- 12. Вероятность попадания в заданный интервал нормально распределенной случайной величины.
- 13. Равномерное распределение.
- 14. Показательное распределение.
- 15. Случайная выборка. Гистограмма. Выборочное среднее. Выборочная дисперсия.
- 16. Доверительные интегралы.

### **План выполнения контрольных работ по математике для студентов очно-заочной формы обучения**

#### **Группы 6-318, 6-718, 6-718.1**

Контрольные задания по математике выдаются преподавателем на занятиях. Студенту необходимо выполнить РГР – расчетно-графическую работу, которая состоит из задания № 1 и задания № 2.

#### **Вопросы I курс, 1-й семестр**

1. Определители 2 и 3-го порядков. Формула вычисления определителя 3-го порядка путем разложения по первой строке.

2. Уравнение прямой: общее, с угловым коэффициентом.

3. Векторы i, j, k. Координаты вектора, действия над векторами в координатной форме.

4. Общее уравнение плоскости, геометрический смысл коэффициентов.

5. Определение предела функции при стремлении аргумента к конечному пределу.

6. Определение производной. Физический смысл производной.

7. Правила дифференцирования.

8. Производная сложной функции.

9. Таблица производных.

10. Функции нескольких переменных. Частные приращения. Частные производные.

11. Первообразная функция. Неопределенный интеграл: определение и свойства.

12.Таблица интегралов.

13. Определенный интеграл: определение. Формула Ньютона-Лейбница.

14. Дифференциальное уравнение, основные определения: определение дифференциального уравнения, порядок дифференциального уравнения, решение дифференциального уравнения 1-го порядка, общее решение дифференциального уравнения 1-го порядка, задача Коши, пример:  $y'=2x$ .

15. Линейные дифференциальные уравнения 2-го порядка с постоянными коэффициентами. Случай D>0, D=0.

16. Классическое определение вероятности.

17. Вероятность произведения двух событий.

18. Вероятность суммы двух событий

19. Дискретная случайная величина: закон распределения, математическое ожидание, дисперсия, среднее квадратическое отклонение.

20. Функция распределения и ее свойства.

21. Непрерывная случайная величина. Плотность распределения и ее свойства.

22. Нормальное распределение. График плотности, вероятностный смысл коэффициентов.

23. Случайная выборка. Гистограмма. Выборочное среднее.

### **ПРИЛОЖЕНИЕ 6**

#### **ИНЖЕНЕРНАЯ ГРАФИКА**

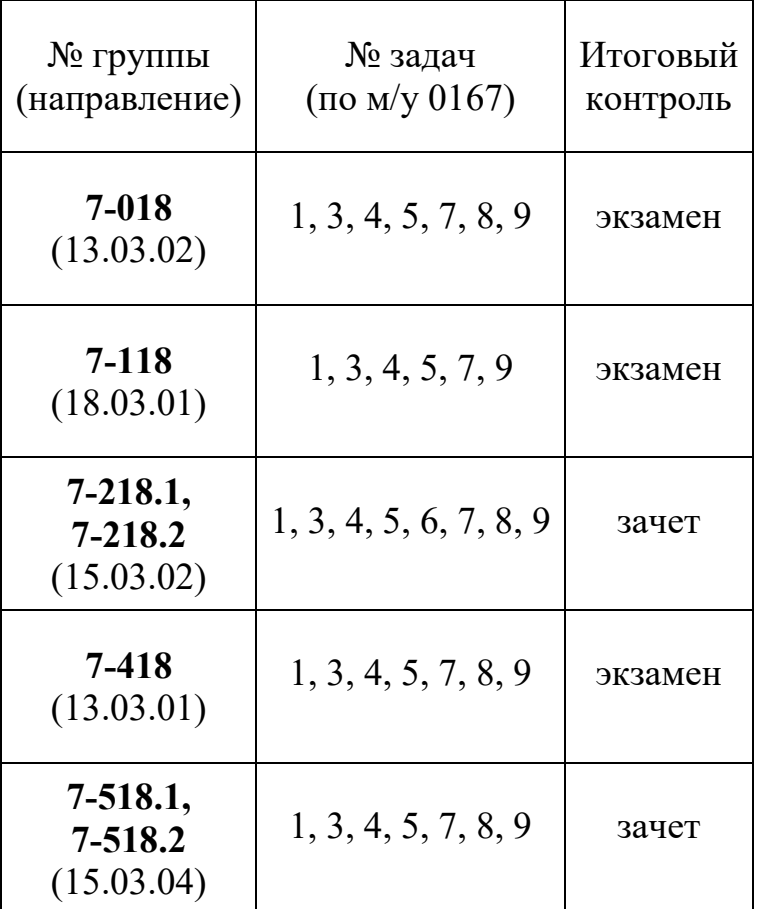

### **Учебный план на 1-й семестр**

**Контрольная работа № 1 (в 1-м семестре)** выполняется по методическим указаниям **0167**: Инженерная графика [Текст]. Ч. I. Начертательная геометрия: методические указания и контрольные задания для студентов заочной формы обучения всех специальностей/ сост. Т. Л. Жуникова [и др.]; М-во образования и науки РФ, СПбГТУРП. – СПб.: СПбГТУРП, 1998. – 28 с. Режим доступа: <http://www.nizrp.narod.ru/mu0167.htm>

Контрольная работа выполняется **по индивидуальному варианту**, который определяется как сумма трех последних цифр шифра зачетной книжки (например, для шифра зачетки 231-234 выполняется вариант № 9: 2+3+4=9).

Допускается выполнение контрольной работы (полностью или частично) **средствами компьютерной графики** (AutoCAD, КОМПАС и др.) при условии ее надлежащего оформления. Выполненные таким образом задания и чертежи принимаются в распечатанном виде.

Контрольная работа принимается на проверку **только в полной комплектации** (при наличии всех заданий, предусмотренных учебным планом).

Контрольная работа должна быть **сброшюрована** в формат А4 (либо вложена в папку или файл) и снабжена **титульным листом**, на котором обязательно указываются: фамилия, имя, отчество студента; шифр зачетной книжки; код направления; номер учебной группы; название дисциплины; номер контрольной работы; регистрационный номер и дата сдачи работы на проверку. Каждый отдельный лист задания (чертеж) должен иметь идентификационные данные студента (фамилия и инициалы, шифр зачетки и номер учебной группы).

Не зачтенная контрольная работа возвращается студенту на исправление или доработку. **Студент допускается к сдаче экзамена (зачета) только после выполнения контрольной работы**. При возникновении каких-либо вопросов следует обращаться на кафедру ИГАП (ауд. В-401) к своему **ответственному преподавателю**.

#### **Вопросы к экзамену по дисциплине «Инженерная графика»**

1. Центральное, параллельное и прямоугольное (ортогональное) проецирование. Свойства проецирования.

2. Метод Монжа. Ортогональный чертеж точки в системе трех основных плоскостей проекций.

3. Взаимное положение прямых.

4. Определение натуральной величины отрезка и углов его наклона к плоскостям проекций.

5. Определение видимости геометрических элементов на чертежах способом конкурирующих точек.

6. Теоремы о проецировании прямого угла.

7. Способы задания плоскости.

8. Принадлежность точек и прямых плоскости.

9. Особые прямые плоскости: горизонталь, фронталь и линия наибольшего ската.

10. Пересечение прямой с плоскостью.

11. Параллельность прямой и плоскости.

12. Пересечение плоскостей.

13. Параллельные плоскости.

14. Нормаль к плоскости.

15. Определение расстояния от точки до плоскости.

16. Преобразование чертежа способом перемены плоскостей проекций.

17. Преобразование чертежа способом вращения.

18. Пересечение прямой с поверхностью многогранника.

19. Пересечение поверхности многогранника плоскостью.

20. Пересечение поверхностей многогранников.

21. Развертывание поверхностей многогранников.

22. Основные виды кривых поверхностей: линейчатые, вращения, второго порядка, развертываемые.

23. Различные случаи пересечения поверхности кругового конуса плоскостью ("конические сечения").

24. Принадлежность точек кривой поверхности.

25. Пересечение прямой линии с кривой поверхностью.

26. Пересечение кривой поверхности плоскостью.

27. Построение линии пересечения кривых поверхностей способом секущих плоскостей.

28. Построение линии пересечения кривых поверхностей способом секущих сфер.

29. Особые случаи пересечения поверхностей второго порядка.

30. Развертывание кривых поверхностей.

**Примечание.** Экзаменационный билет включает в себя один теоретический вопрос и одно практическое задание (типовую комплексную задачу). При ответе на теоретический вопрос необходимо привести на чертеже какой-нибудь пример, иллюстрирующий данный вопрос. При выполнении практического задания необходимо объяснить порядок решения.

| $\mathbb{N}^{\circ}$ групп | $N_2$ тем       | Итоговый |
|----------------------------|-----------------|----------|
| (направление)              | $($ по м/у 036) | контроль |
| $7 - 118$                  | 1, 3, 4, 5      | зачет    |
| (18.03.01)                 |                 |          |
| $7-218.1,$                 |                 |          |
| $7 - 218.2$                | 1, 2, 3, 4, 5   | экзамен  |
| (15.03.02)                 |                 |          |

**Учебный план на 2-й семестр** 

**Контрольная работа № 2 (во 2-м семестре)** выполняется по методическим указаниям **036**: Инженерная графика. Черчение [Текст]: учебно-методическое пособие для студентов заочной формы обучения всех специальностей/ сост. В. И. Климов [и др.]; М-во образования и науки РФ, СПбГТУРП. – СПб.: СПбГТУРП, 1999. – 62 с. Режим доступа: h[ttp://www.nizrp.narod.ru/mu036.htm](http://www.nizrp.narod.ru/mu036.htm)

Контрольная работа выполняется **по индивидуальному варианту**, который определяется как сумма трех последних цифр шифра зачетной книжки (например, для шифра зачетки 231-234 выполняется вариант № 9: 2+3+4=9).

Допускается выполнение контрольной работы (полностью или частично) **средствами компьютерной графики** (AutoCAD, КОМПАС и др.) при условии ее надлежащего оформления. Выполненные таким образом задания и чертежи принимаются в распечатанном виде. Контрольная работа принимается на проверку **только в полной комплектации** (при наличии всех заданий, предусмотренных учебным планом).

Контрольная работа должна быть **сброшюрована** в формат А4 (либо вложена в папку или файл) и снабжена **титульным листом**, на котором обязательно указываются: фамилия, имя, отчество студента; шифр зачетной книжки; код направления (специальность); номер учебной группы; название дисциплины; номер контрольной работы; регистрационный номер и дата сдачи работы на

проверку. Каждый отдельный лист задания (чертеж) должен иметь идентификационные данные студента (фамилия и инициалы, шифр зачетной книжки и номер учебной группы).

Не зачтенная контрольная работа возвращается студенту на исправление или доработку. **Студент допускается к сдаче экзамена (зачета) только после выполнения контрольной работы**.

При возникновении каких-либо вопросов следует обращаться на кафедру ИГАП (ауд. В-401) к своему **ответственному преподавателю**.

## **ХИМИЯ**

### **Задания по химии для групп 7-418, 7-218.1, 7-218.2**

Контрольная работа выполняется *по индивидуальному варианту.* Выбор варианта осуществляется по 2 последним цифрам Вашего шифра. Если две последних цифры от 01 до 20 – Ваш вариант 1-20, если 00 – Ваш вариант 21, если 21 – 99 – необходимо сложить эти цифры. **Пример:** номер зачётной книжки заканчивается на 38: 3+8=11, Ваш вариант 11. Методические указания: 1. Луканина Т. Л. Общая и неорганическая химия. Химия: учебное пособие / Т. Л. Луканина, Л. П. Ардашева, А. Ю. Вахрушев; М-во науки и высшего образования РФ, С.-Петерб. гос. ун-т. пром. технологий и дизайна, Высш. шк. технологии и энергетики. – Санкт-Петербург: ВШТЭ СПбГУПТД, 2022. – 120 с. (http://nizrp.narod.ru/metod/kafobshineorgh/1674266299.pdf)

В конце учебного пособия находятся таблицы вариантов заданий. Необходимо решить две контрольные работы. По своему варианту по строчке решаете все задачи (разделы с 1 до 9.2) (можно в одной тетради).

## **Задания по общей и неорганической химии для группы 7-118**

Методические указания:

1. **КР № 1.** [Общая и неорганическая химия. Химия: учебное пособие / Т. Л.](http://student.gturp.spb.ru/mod/resource/view.php?id=39783) [Луканина, Л. П. Ардашева, А. Ю. Вахрушев.](http://student.gturp.spb.ru/mod/resource/view.php?id=39783) – СПб.: ВШТЭ СПбГУПТД, 2022. – [120 с.](http://student.gturp.spb.ru/mod/resource/view.php?id=39783) (http://nizrp.narod.ru/metod/kafobshineorgh/1674266299.pdf)

**Таблица № 8** вариантов заданий на стр. 117. **Разделы 1-6.**

**Таблица № 9** вариантов заданий на стр. 119. **Разделы 7-9**.

2. **КР № 2.** [Неорганическая химия: методические](file:///C:%5CUsers%5C%D0%9F%D0%BE%D0%BB%D1%8C%D0%B7%D0%BE%D0%B2%D0%B0%D1%82%D0%B5%D0%BB%D1%8C%5CAppData%5CRoaming%5CMicrosoft%5CWord%5C%D0%9D%D0%B5%D0%BE%D1%80%D0%B3%D0%B0%D0%BD%D0%B8%D1%87%D0%B5%D1%81%D0%BA%D0%B0%D1%8F%20%D1%85%D0%B8%D0%BC%D0%B8%D1%8F:%20%D0%BC%D0%B5%D1%82%D0%BE%D0%B4%D0%B8%D1%87%D0%B5%D1%81%D0%BA%D0%B8%D0%B5%20%D1%83%D0%BA%D0%B0%D0%B7%D0%B0%D0%BD%D0%B8%D1%8F%20%D0%BA%20%D0%B2%D1%8B%D0%BF%D0%BE%D0%BB%D0%BD%D0%B5%D0%BD%D0%B8%D1%8E%20%D0%B8%D0%BD%D0%B4%D0%B8%D0%B2%D0%B8%D0%B4%D1%83%D0%B0%D0%BB%D1%8C%D0%BD%D0%BE%D0%B3%D0%BE%20%D0%B7%D0%B0%D0%B4%D0%B0%D0%BD%D0%B8%D1%8F%20(II%20%D1%81%D0%B5%D0%BC%D0%B5%D1%81%D1%82%D1%80)%20%5C%D1%81%D0%BE%D1%81%D1%82.%20%D0%9B.%20%D0%9F.%20%D0%90%D1%80%D0%B4%D0%B0%D1%88%D0%B5%D0%B2%D0%B0,%20%D0%90.%20%D0%AE.%20%D0%92%D0%B0%D1%85%D1%80%D1%83%D1%88%D0%B5%D0%B2,%20%D0%A2.%20%D0%9B.%20%D0%9B%D1%83%D0%BA%D0%B0%D0%BD%D0%B8%D0%BD%D0%B0.%20%E2%80%93%20%D0%98%D0%B7%D0%B4-%D0%B5%204-%D0%B5%20%D0%B8%D1%81%D0%BF%D1%80.%20%D0%B8%20%D0%B4%D0%BE%D0%BF.%20%E2%80%93%20%D0%A1%D0%9F%D0%B1.:%20%D0%A1%D0%9F%D0%B1%D0%93%D0%A3%D0%9F%D0%A2%D0%94.%20%E2%80%93%202019.%20%E2%80%93%2045%20%D1%81.%C2%A0) указания к выполнению [индивидуального задания \(II семестр\) /сост. Л. П. Ардашева, А. Ю. Вахрушев, Т.](file:///C:%5CUsers%5C%D0%9F%D0%BE%D0%BB%D1%8C%D0%B7%D0%BE%D0%B2%D0%B0%D1%82%D0%B5%D0%BB%D1%8C%5CAppData%5CRoaming%5CMicrosoft%5CWord%5C%D0%9D%D0%B5%D0%BE%D1%80%D0%B3%D0%B0%D0%BD%D0%B8%D1%87%D0%B5%D1%81%D0%BA%D0%B0%D1%8F%20%D1%85%D0%B8%D0%BC%D0%B8%D1%8F:%20%D0%BC%D0%B5%D1%82%D0%BE%D0%B4%D0%B8%D1%87%D0%B5%D1%81%D0%BA%D0%B8%D0%B5%20%D1%83%D0%BA%D0%B0%D0%B7%D0%B0%D0%BD%D0%B8%D1%8F%20%D0%BA%20%D0%B2%D1%8B%D0%BF%D0%BE%D0%BB%D0%BD%D0%B5%D0%BD%D0%B8%D1%8E%20%D0%B8%D0%BD%D0%B4%D0%B8%D0%B2%D0%B8%D0%B4%D1%83%D0%B0%D0%BB%D1%8C%D0%BD%D0%BE%D0%B3%D0%BE%20%D0%B7%D0%B0%D0%B4%D0%B0%D0%BD%D0%B8%D1%8F%20(II%20%D1%81%D0%B5%D0%BC%D0%B5%D1%81%D1%82%D1%80)%20%5C%D1%81%D0%BE%D1%81%D1%82.%20%D0%9B.%20%D0%9F.%20%D0%90%D1%80%D0%B4%D0%B0%D1%88%D0%B5%D0%B2%D0%B0,%20%D0%90.%20%D0%AE.%20%D0%92%D0%B0%D1%85%D1%80%D1%83%D1%88%D0%B5%D0%B2,%20%D0%A2.%20%D0%9B.%20%D0%9B%D1%83%D0%BA%D0%B0%D0%BD%D0%B8%D0%BD%D0%B0.%20%E2%80%93%20%D0%98%D0%B7%D0%B4-%D0%B5%204-%D0%B5%20%D0%B8%D1%81%D0%BF%D1%80.%20%D0%B8%20%D0%B4%D0%BE%D0%BF.%20%E2%80%93%20%D0%A1%D0%9F%D0%B1.:%20%D0%A1%D0%9F%D0%B1%D0%93%D0%A3%D0%9F%D0%A2%D0%94.%20%E2%80%93%202019.%20%E2%80%93%2045%20%D1%81.%C2%A0) Л. Луканина. – Изд-е 4-е испр. и доп. – [СПб.: СПбГУПТД.](file:///C:%5CUsers%5C%D0%9F%D0%BE%D0%BB%D1%8C%D0%B7%D0%BE%D0%B2%D0%B0%D1%82%D0%B5%D0%BB%D1%8C%5CAppData%5CRoaming%5CMicrosoft%5CWord%5C%D0%9D%D0%B5%D0%BE%D1%80%D0%B3%D0%B0%D0%BD%D0%B8%D1%87%D0%B5%D1%81%D0%BA%D0%B0%D1%8F%20%D1%85%D0%B8%D0%BC%D0%B8%D1%8F:%20%D0%BC%D0%B5%D1%82%D0%BE%D0%B4%D0%B8%D1%87%D0%B5%D1%81%D0%BA%D0%B8%D0%B5%20%D1%83%D0%BA%D0%B0%D0%B7%D0%B0%D0%BD%D0%B8%D1%8F%20%D0%BA%20%D0%B2%D1%8B%D0%BF%D0%BE%D0%BB%D0%BD%D0%B5%D0%BD%D0%B8%D1%8E%20%D0%B8%D0%BD%D0%B4%D0%B8%D0%B2%D0%B8%D0%B4%D1%83%D0%B0%D0%BB%D1%8C%D0%BD%D0%BE%D0%B3%D0%BE%20%D0%B7%D0%B0%D0%B4%D0%B0%D0%BD%D0%B8%D1%8F%20(II%20%D1%81%D0%B5%D0%BC%D0%B5%D1%81%D1%82%D1%80)%20%5C%D1%81%D0%BE%D1%81%D1%82.%20%D0%9B.%20%D0%9F.%20%D0%90%D1%80%D0%B4%D0%B0%D1%88%D0%B5%D0%B2%D0%B0,%20%D0%90.%20%D0%AE.%20%D0%92%D0%B0%D1%85%D1%80%D1%83%D1%88%D0%B5%D0%B2,%20%D0%A2.%20%D0%9B.%20%D0%9B%D1%83%D0%BA%D0%B0%D0%BD%D0%B8%D0%BD%D0%B0.%20%E2%80%93%20%D0%98%D0%B7%D0%B4-%D0%B5%204-%D0%B5%20%D0%B8%D1%81%D0%BF%D1%80.%20%D0%B8%20%D0%B4%D0%BE%D0%BF.%20%E2%80%93%20%D0%A1%D0%9F%D0%B1.:%20%D0%A1%D0%9F%D0%B1%D0%93%D0%A3%D0%9F%D0%A2%D0%94.%20%E2%80%93%202019.%20%E2%80%93%2045%20%D1%81.%C2%A0) – 2019. – 45 [с.](file:///C:%5CUsers%5C%D0%9F%D0%BE%D0%BB%D1%8C%D0%B7%D0%BE%D0%B2%D0%B0%D1%82%D0%B5%D0%BB%D1%8C%5CAppData%5CRoaming%5CMicrosoft%5CWord%5C%D0%9D%D0%B5%D0%BE%D1%80%D0%B3%D0%B0%D0%BD%D0%B8%D1%87%D0%B5%D1%81%D0%BA%D0%B0%D1%8F%20%D1%85%D0%B8%D0%BC%D0%B8%D1%8F:%20%D0%BC%D0%B5%D1%82%D0%BE%D0%B4%D0%B8%D1%87%D0%B5%D1%81%D0%BA%D0%B8%D0%B5%20%D1%83%D0%BA%D0%B0%D0%B7%D0%B0%D0%BD%D0%B8%D1%8F%20%D0%BA%20%D0%B2%D1%8B%D0%BF%D0%BE%D0%BB%D0%BD%D0%B5%D0%BD%D0%B8%D1%8E%20%D0%B8%D0%BD%D0%B4%D0%B8%D0%B2%D0%B8%D0%B4%D1%83%D0%B0%D0%BB%D1%8C%D0%BD%D0%BE%D0%B3%D0%BE%20%D0%B7%D0%B0%D0%B4%D0%B0%D0%BD%D0%B8%D1%8F%20(II%20%D1%81%D0%B5%D0%BC%D0%B5%D1%81%D1%82%D1%80)%20%5C%D1%81%D0%BE%D1%81%D1%82.%20%D0%9B.%20%D0%9F.%20%D0%90%D1%80%D0%B4%D0%B0%D1%88%D0%B5%D0%B2%D0%B0,%20%D0%90.%20%D0%AE.%20%D0%92%D0%B0%D1%85%D1%80%D1%83%D1%88%D0%B5%D0%B2,%20%D0%A2.%20%D0%9B.%20%D0%9B%D1%83%D0%BA%D0%B0%D0%BD%D0%B8%D0%BD%D0%B0.%20%E2%80%93%20%D0%98%D0%B7%D0%B4-%D0%B5%204-%D0%B5%20%D0%B8%D1%81%D0%BF%D1%80.%20%D0%B8%20%D0%B4%D0%BE%D0%BF.%20%E2%80%93%20%D0%A1%D0%9F%D0%B1.:%20%D0%A1%D0%9F%D0%B1%D0%93%D0%A3%D0%9F%D0%A2%D0%94.%20%E2%80%93%202019.%20%E2%80%93%2045%20%D1%81.%C2%A0) [\(http://www.nizrp.narod.ru/metod/kafobshineorgh/1569419150.pdf\)](http://www.nizrp.narod.ru/metod/kafobshineorgh/1569419150.pdf)

В конце учебного пособия для студентов заочной формы обучения от 2022 г. находятся таблицы вариантов заданий 8 и 9.

Из каждой таблицы выбираете задания по номеру своего варианта. **Номер варианта лектор выдает во время установочной лекции каждому присутствующему студенту либо выкладывает на сайте данной дисциплины в Moodle в разделе «Новости» всем, кто записан на этот курс. Записаться на курс нужно обязательно!** 

Например: Ваш вариант № 2, значит, из каждого раздела с первого по девятый выбирается номер в соответствии с выданным номером варианта (по строчке).

Для контрольной работы № 1 задания из каждого раздела с 1-го по 6-й из таблицы 8, и с 7-го по 9-й – из таблицы 9.

Контрольная работа № 2 во 2-м семестре выдается преподавателем после завершения всех контрольных работ и сдачи экзамена в первом семестре.

## **ПРИЛОЖЕНИЕ 8**

## **СПИСОК ОТВЕТСТВЕННЫХ НА КАФЕДРАХ ВШТЭ**

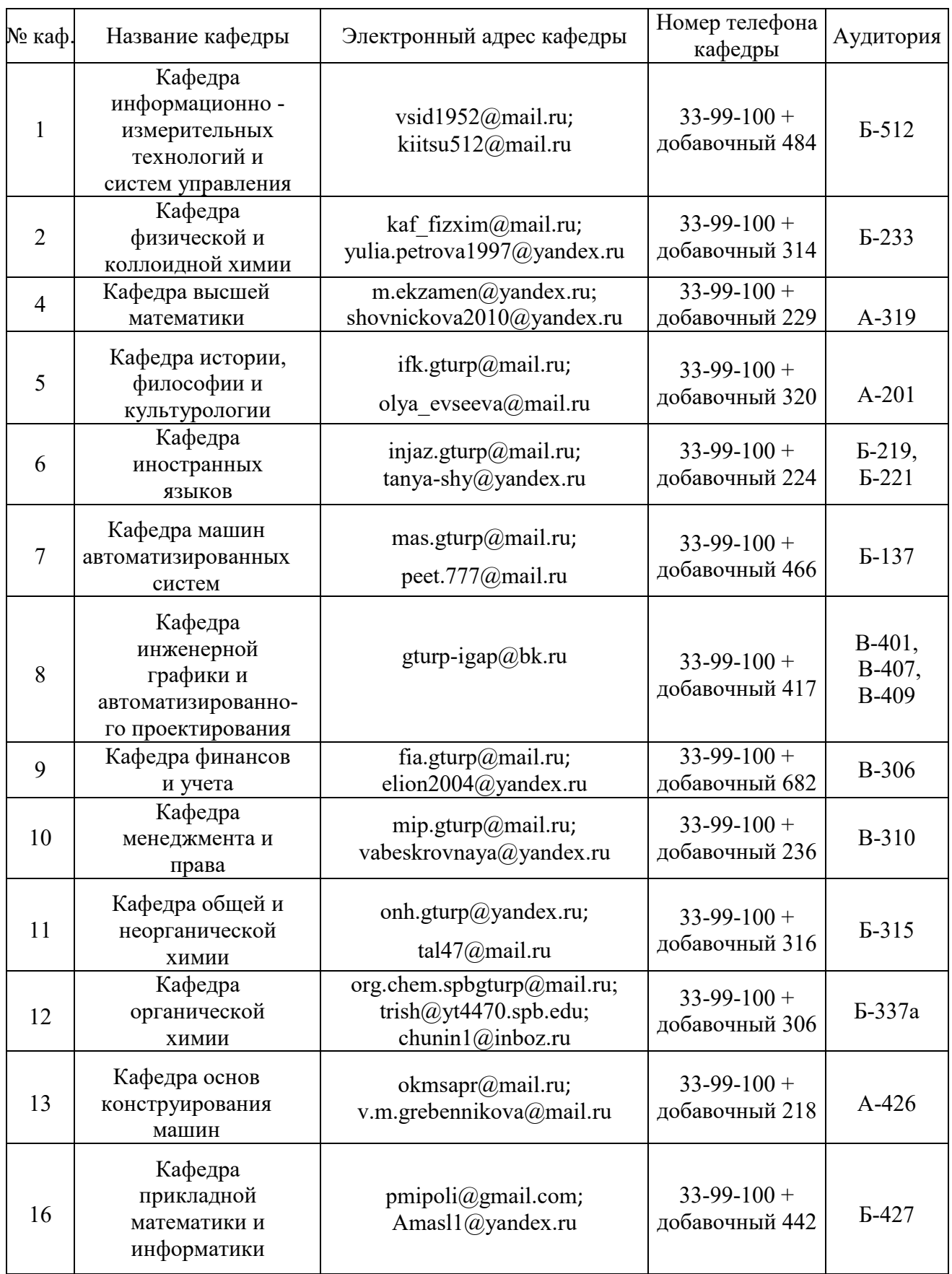

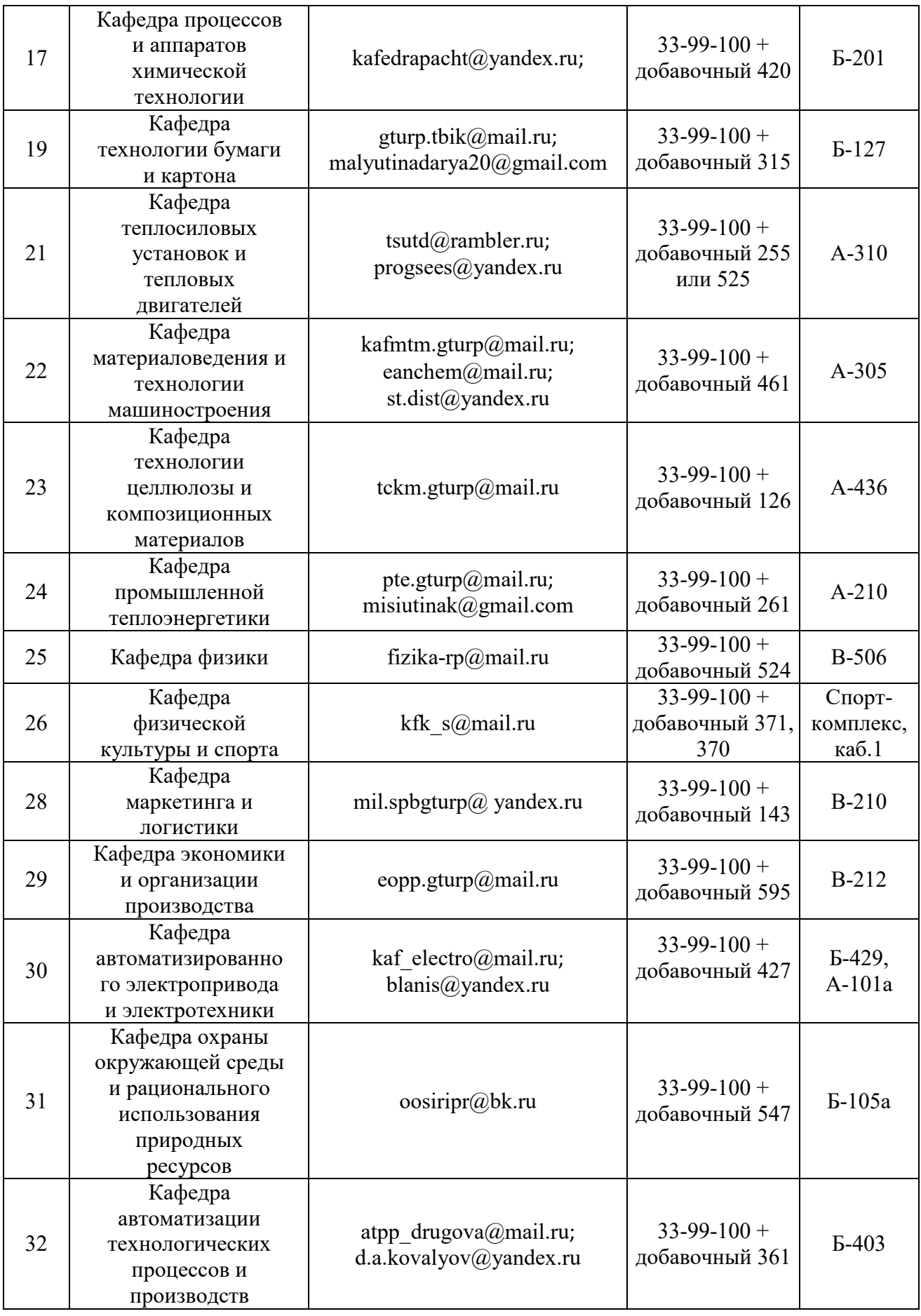

## **ПРИЛОЖЕНИЕ 9**

# **ГРУППЫ ЗАОЧНОЙ И ОЧНО-ЗАОЧНОЙ ФОРМ ОБУЧЕНИЯ**

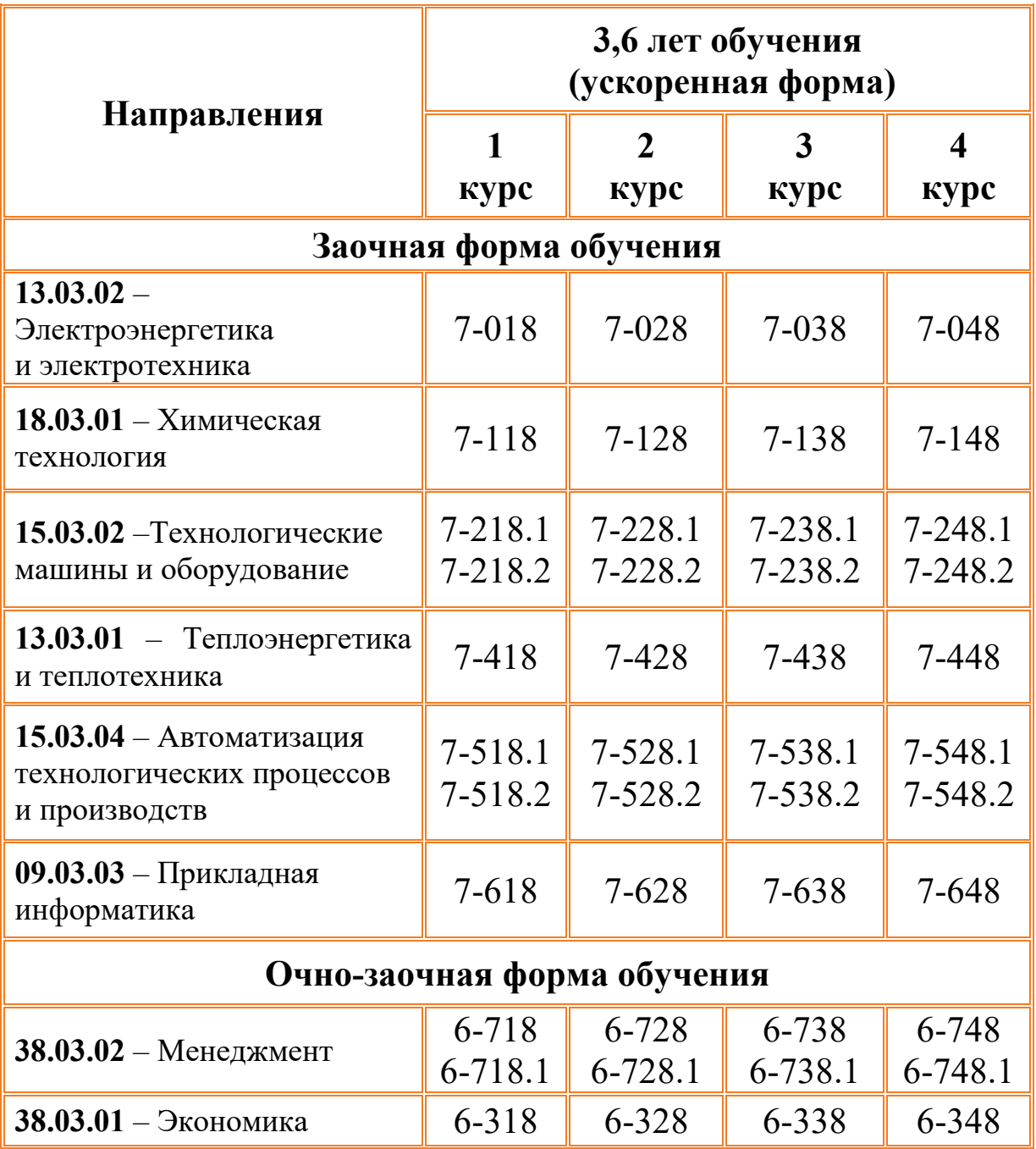

# **ЛИЧНЫЙ КАБИНЕТ СТУДЕНТА ВШТЭ**

Личный кабинет – это часть электронной образовательной среды университета. Личный кабинет есть у студентов всех институтов ВШТЭ, он автоматически создается для вас при поступлении и будет доступен на протяжении всего периода обучения.

**Личный кабинет – это официальная система уведомления обучающихся. Своевременное отслеживание информации в личных кабинетах – обязанность обучающихся.**

#### **Для чего нужен личный кабинет студента**

В личном кабинете студент может:

- 1. Получить доступ ко всей значимой информации об учебном процессе: учебном плане, графике обучения, своей успеваемости, наличии задолженностей и графике её ликвидации.
- 2. Пользоваться электронной зачетной книжкой.
- 3. Вести портфолио обучающегося, пополняя его данными о своих индивидуальных достижениях.
- 4. Принимать участие в рейтинге обучающихся.
- 5. Работать с электронными библиотечными системами IPRBooks и IBooks, библиотечными системами СПбГУПТД.
- 6. Оперативно получать информацию от институтов и кафедр.
- 7. Обмениваться файлами и сообщениями с другими студентами и преподавателями университета.
- 8. Проходить опросы и анкетирования.
- 9. Получать информацию о приказах и распоряжениях вуза (перевод, восстановление, начисление стипендии и т. д.).

#### **Как зайти в свой личный кабинет**

Вход в Личный кабинет осуществляется с официального сайта ВШТЭ или по прямой ссылке: [http://188.134.16.135/.](http://188.134.16.135/)

Для получения пароля необходимо ввести адрес электронной почты, который вы указали в институте при поступлении (адрес, который указан в вашей личной карточке в системе Деканат). Если у вас есть сомнения о том, какой электронный адрес вы сообщали, вы можете уточнить эту информацию у сотрудников Института заочного и вечернего обучения. Ваши логин и пароль будут высланы вам на указанную почту. Логин и пароль будут действовать в течение всего периода обучения.

Если вы потеряете свои учетные данные, вы можете повторно запросить пароль, при этом старый пароль становится не действительным.

При возникновении вопросов по работе с Личным кабинетом вы можете обратиться к сотрудникам Института заочного и вечернего обучения или написать по адресу: kabinet studenta@gturp.spb.ru

## **ОБУЧЕНИЕ С ИСПОЛЬЗОВАНИЕМ ДИСТАНЦИОННЫХ ОБРАЗОВАТЕЛЬНЫХ ТЕХНОЛОГИЙ**

Применение дистанционных образовательных технологий дает возможность студентам учиться в любой точке мира, в любое удобное для него время, получать онлайн-консультации по изучаемым дисциплинам, решать контрольные тесты и работы, получать зачеты и допуски к экзаменам дистанционно через Интернет-сайт **student.gturp.spb.ru**. Также, согласованию с преподавателем, студенты могут дистанционно изучать отдельные дисциплины и ликвидировать свои задолженности, выполнив контрольные задания, размещенные на этом сайте.

Для входа на сайт необходимо получить логин и пароль (должен прийти на вашу электронную почту в течение октября текущего года). В случае если пароль не придет, необходимо обратиться в ДОТ в «**Отдел информационнотехнического обеспечения»** (ауд. В\*-412) или по e-mail: **odo.guptd@[gmail.com,](mailto:odo.guptd@gmail.com)** или по телефону: **(812)786-53-87**.

## **Что такое система Moodle и как она работает**

Moodle – это современное программное обеспечение, позволяющее преподавателю и студенту эффективно взаимодействовать онлайн. Учебный материал представлен в виде модулей, включающих методические рекомендации по изучению темы, наглядные и теоретические ресурсы и пояснения к практическим заданиям, ссылки на необходимую литературу. Создатель курса, ответственный за него преподаватель, постоянно контролирует деятельность студентов и находится с ними на связи.

## **Главная страница Moodle**

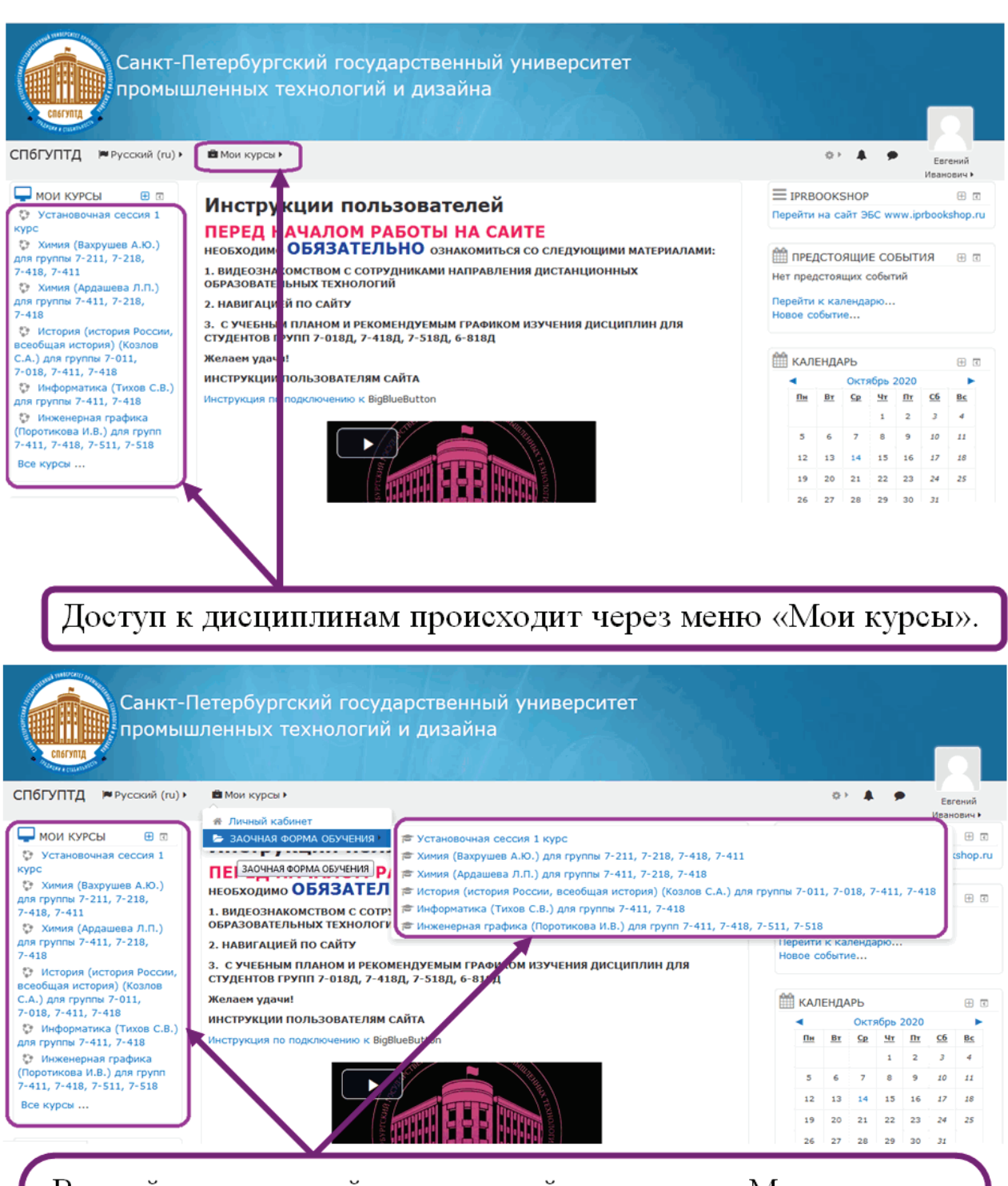

В левой части главной страницы сайта в разделе «Мои курсы» вы видите свои дисциплины. Эта же информация доступна, если вы откроете в верхней строчке меню «Мои курсы» вкладку «Заочная форма обучения». Перейдя по нужной ссылке, вы попадаете на страницу курса.

## **Страница курса**

В верхней центральной части страницы размещена основная информация. Как правило, наверху страницы вы видите объявления, информацию новости. структуре содержании  $\Omega$  $\overline{\mathbf{M}}$ kypca, библиографический список, обращение преподавателя к студентам и Т.Д.

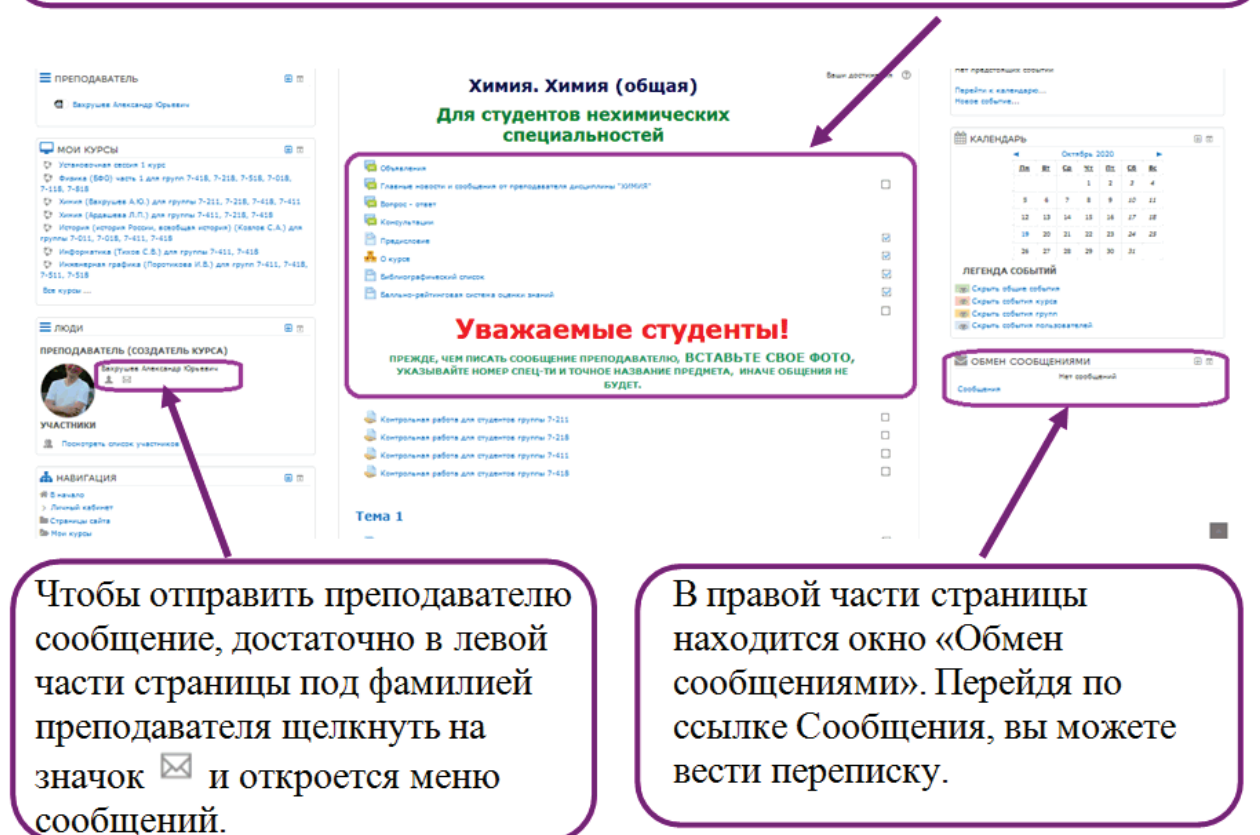

Учебный материал может быть разбит на темы, главы, разделы. В процессе изучения дисциплины вам может быть предложено пройти тестирование, а также у вас есть возможность прикрепить файл с выполненным заданием. Структура курса отображается в панели «Навигация».

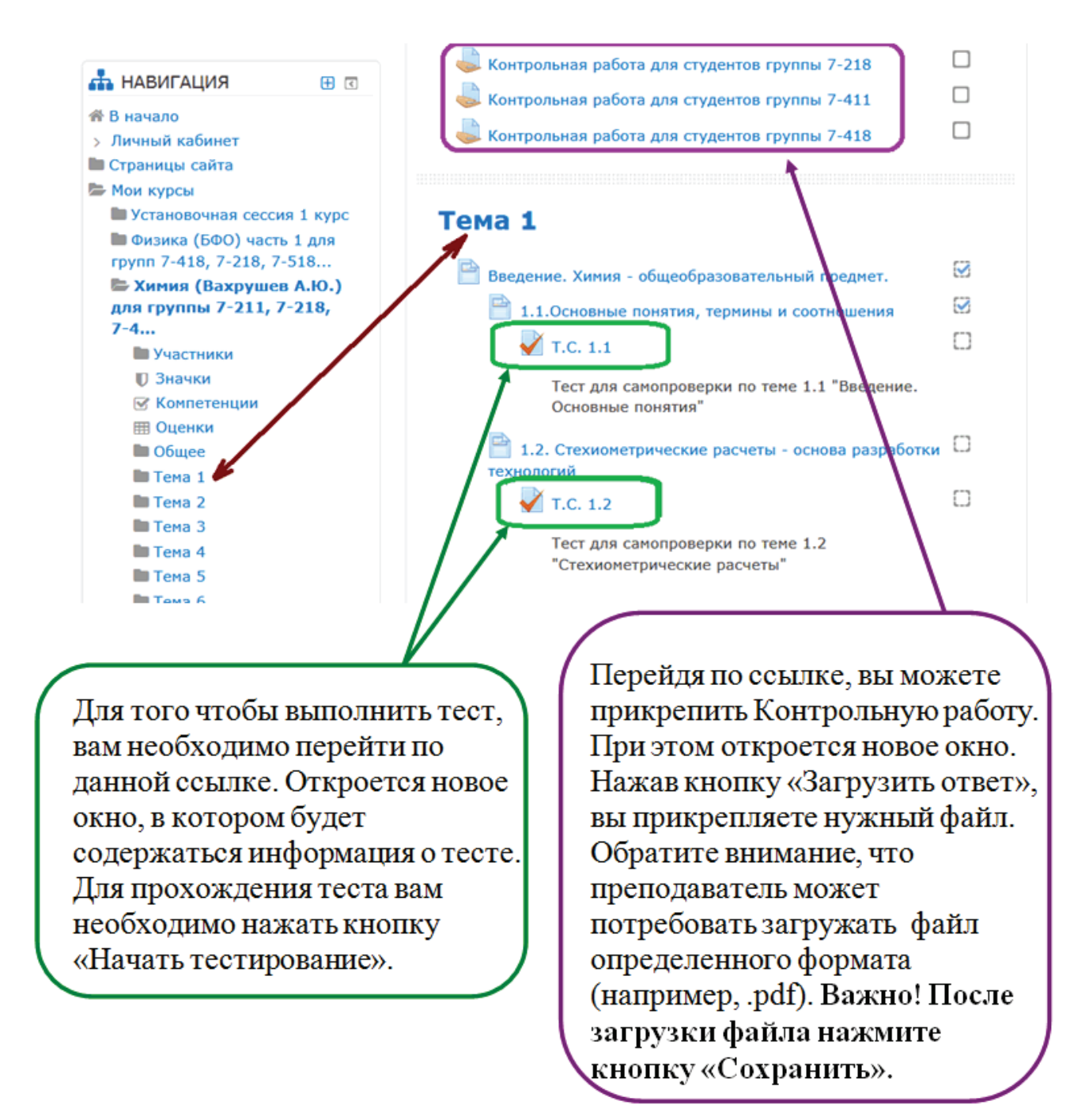

Для того чтобы загрузить файл с выполненным заданием, выберите нужный раздел, после этого перейдите по ссылке «Добавить файл». Когда файл будет загружен, нажмите кнопку «Сохранить», и после этого можете вернуться на главную страницу курса, нажав кнопку «Вернуться в раздел общее».

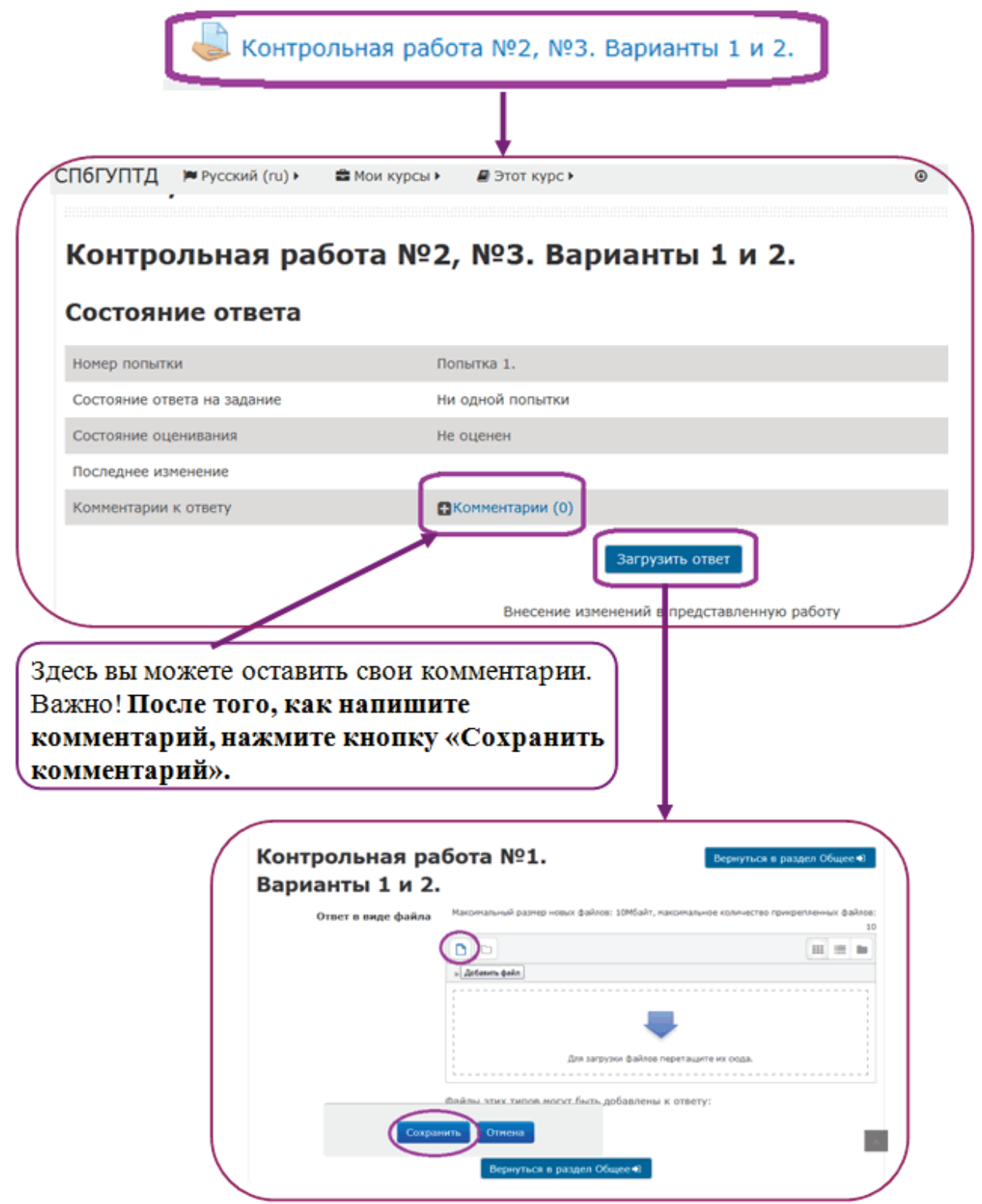

Комментарии преподавателя к работе и оценку можно увидеть, зайдя в раздел «Задание».

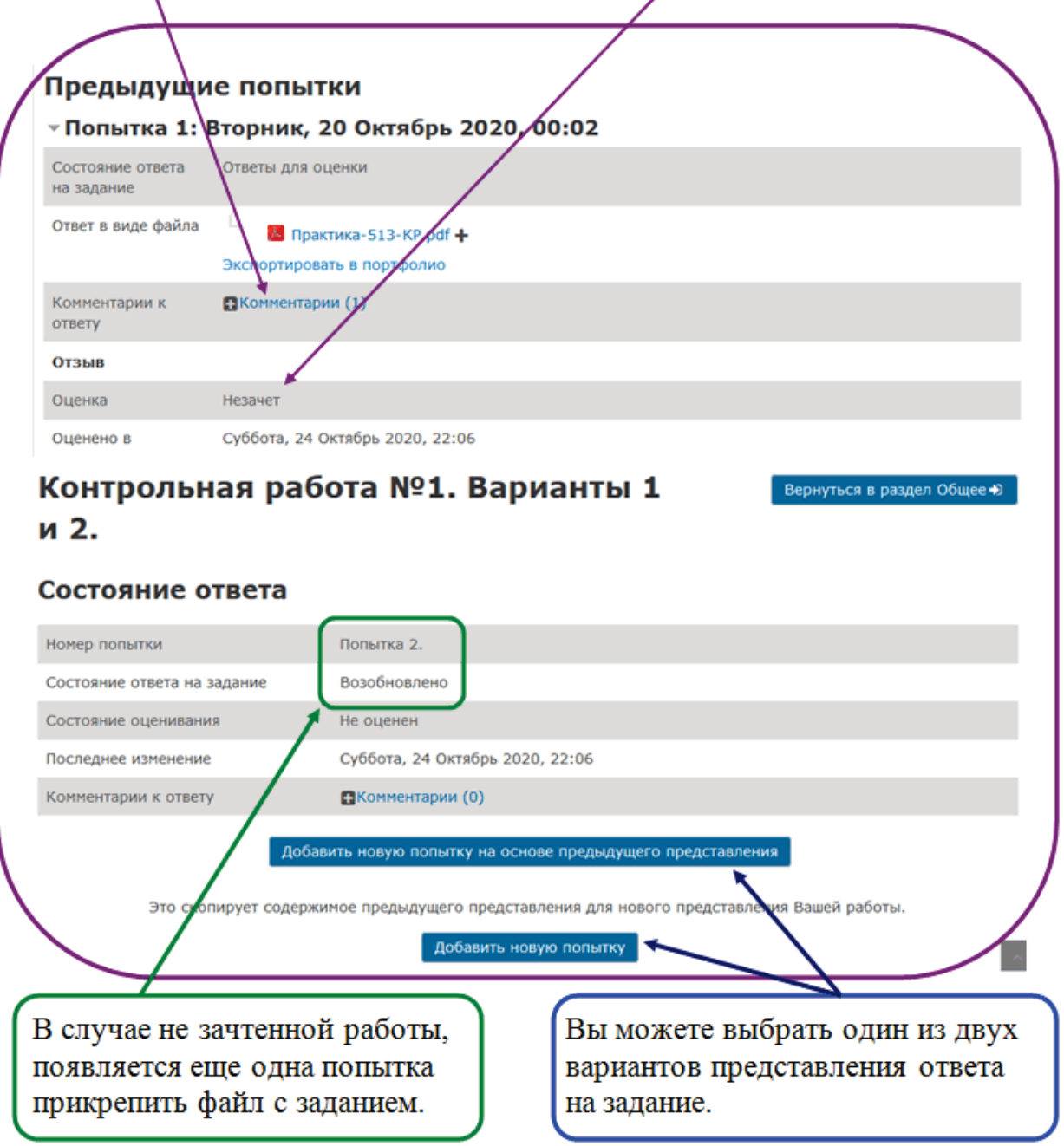

## **Страница «Оценки»**

Результаты тестирования, оценки за выполненные задания вы можете увидеть на странице «Оценки». Доступ к этой странице есть на панели «Навигация» в левой части страницы курса или на верхней панели (вкладка «Этот курс» → «Оценки»).

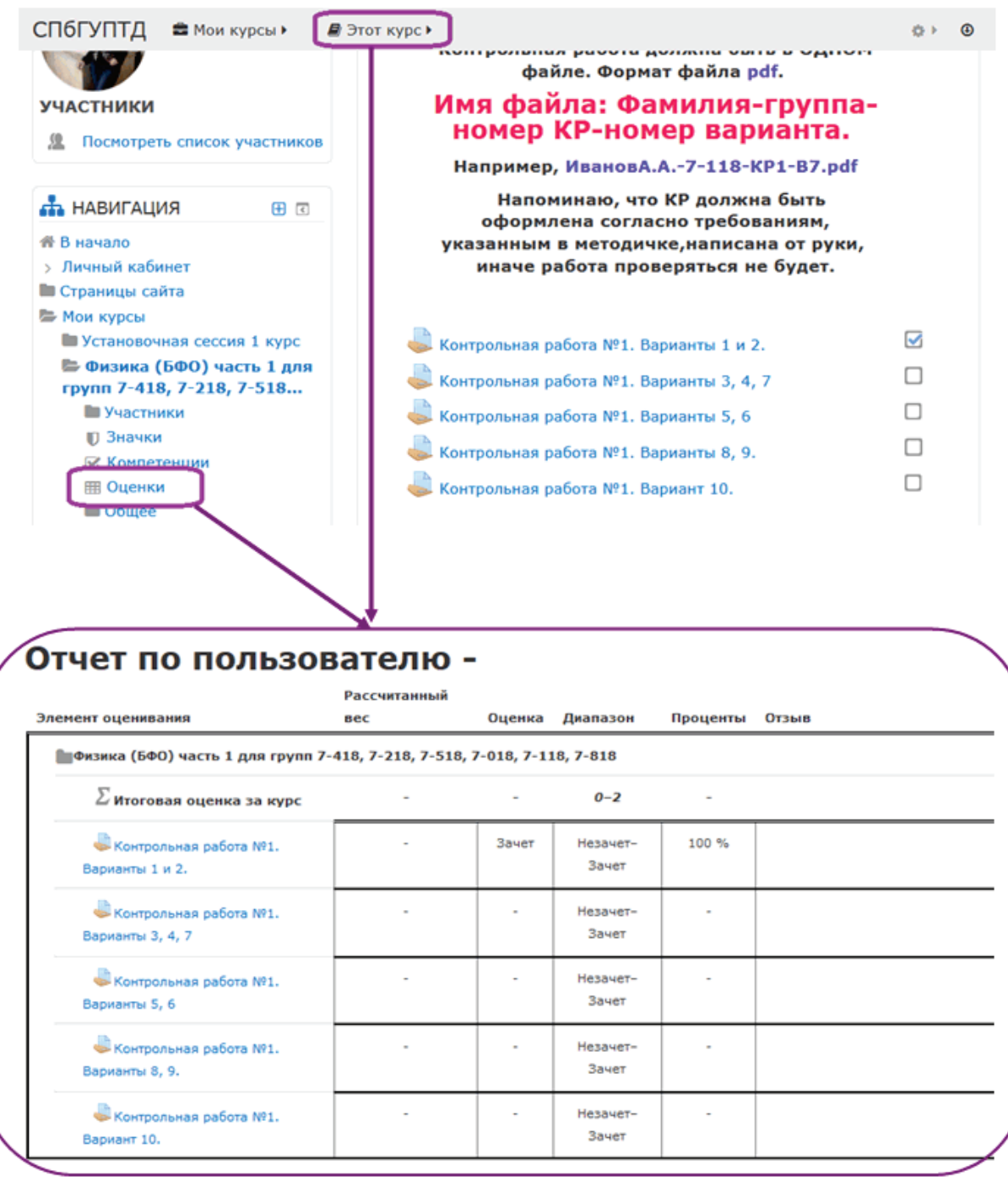

### **Куда обращаться за помощью при возникновении сложностей?**

1. Любые вопросы по работе в системе Moodle можно задать по электронной почте или телефону сотрудникам Направления дистанционных образовательных технологий - тел.: 786-87-53, e-mail: [odo.guptd@gmail.com.](mailto:odo.guptd@gmail.com)

2. Наберите в поисковой строке почты «Администратор сайта». Нужная информация находится в этом письме. Если вы не нашли такое письмо, обратитесь в Направление дистанционных образовательных технологий (тел. 786-87-53, e-mail: odo.guptd $(a)$ gmail.com).